# СОГЛАСОВАНО

Директор РУП<sup>6</sup>Витебский ЦСМС"

**Г.С.Вожгуров** *0 3* **2003** *!/* /

УТВЕРЖДАЮ

**Директор**

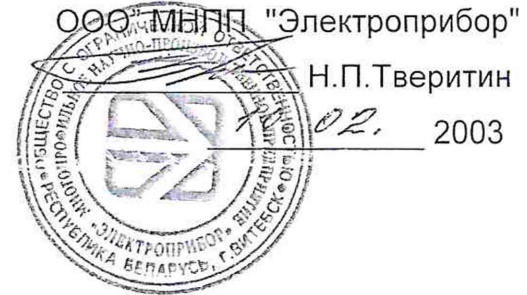

# **СИСТЕМА ОБЕСПЕЧЕНИЯ ЕДИНСТВА ИЗМЕРЕНИЙ РЕСПУБЛИКИ БЕЛАРУСЬ**

**УСТРОЙСТВО ИЗМЕРИТЕЛЬНОЕ ЦП8501**

> **МЕТОДИКА ПОВЕРКИ МП.ВТ.061- 2003**

**Главный конструктор О О О "М Н П П "Электроприбор" В.А.Черник** *10\* ° Л .* **2003**

**Инженер - конструктор Н.К.Садовникова** */д. C'JL* **2003**

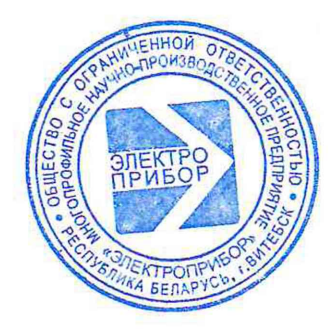

Государственный помите по стандартам 17 03 2008 **SAPETVI**  $1004$ *.:сго цечт рй .' петрологии*

Вводная часть

 $\overline{\phantom{a}}$ 

Настоящая методика поверки (далее - МП) предназначена для первичной и периодической поверки устройств ЦП8501 (далее - устройства), соответствующих требованиям ТУ РБ 300080696.001-2003.

Межповерочный интервал 48 месяцев.

1 Операции поверки

1.1 При проведении поверки должны выполняться операции, указанные в таблице 1.1.

Таблица 1.1

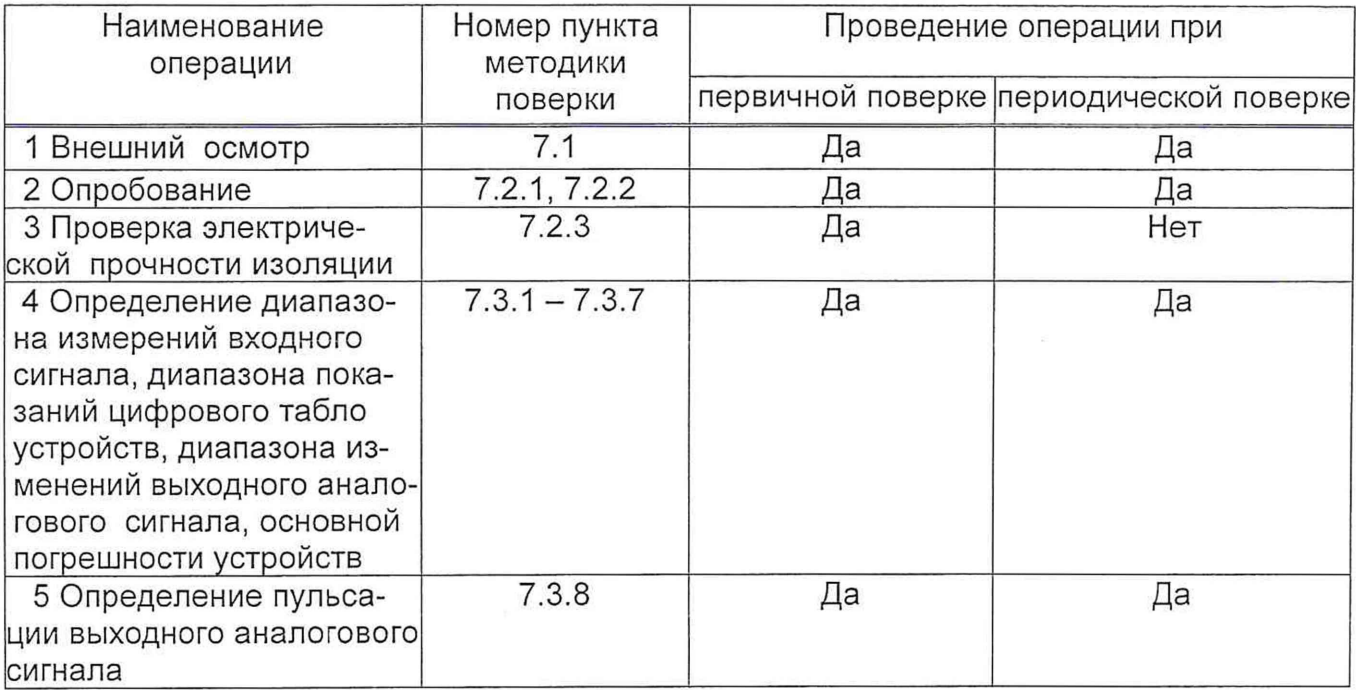

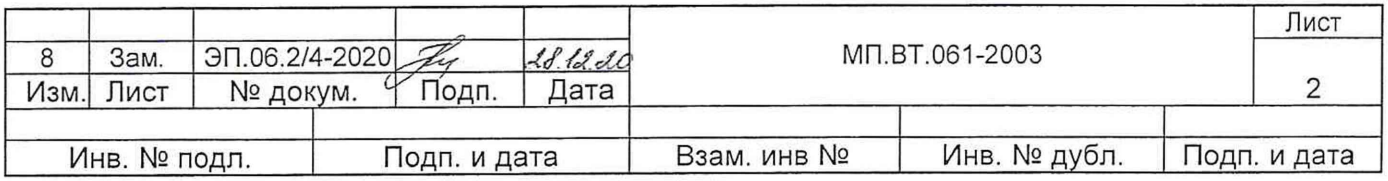

# 2 Средства поверки

**2.1 При проведении поверки должны применяться средства поверки, указанные в таблице 2.1.**

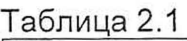

 $\mathbf{r}_{\text{in}}$ 

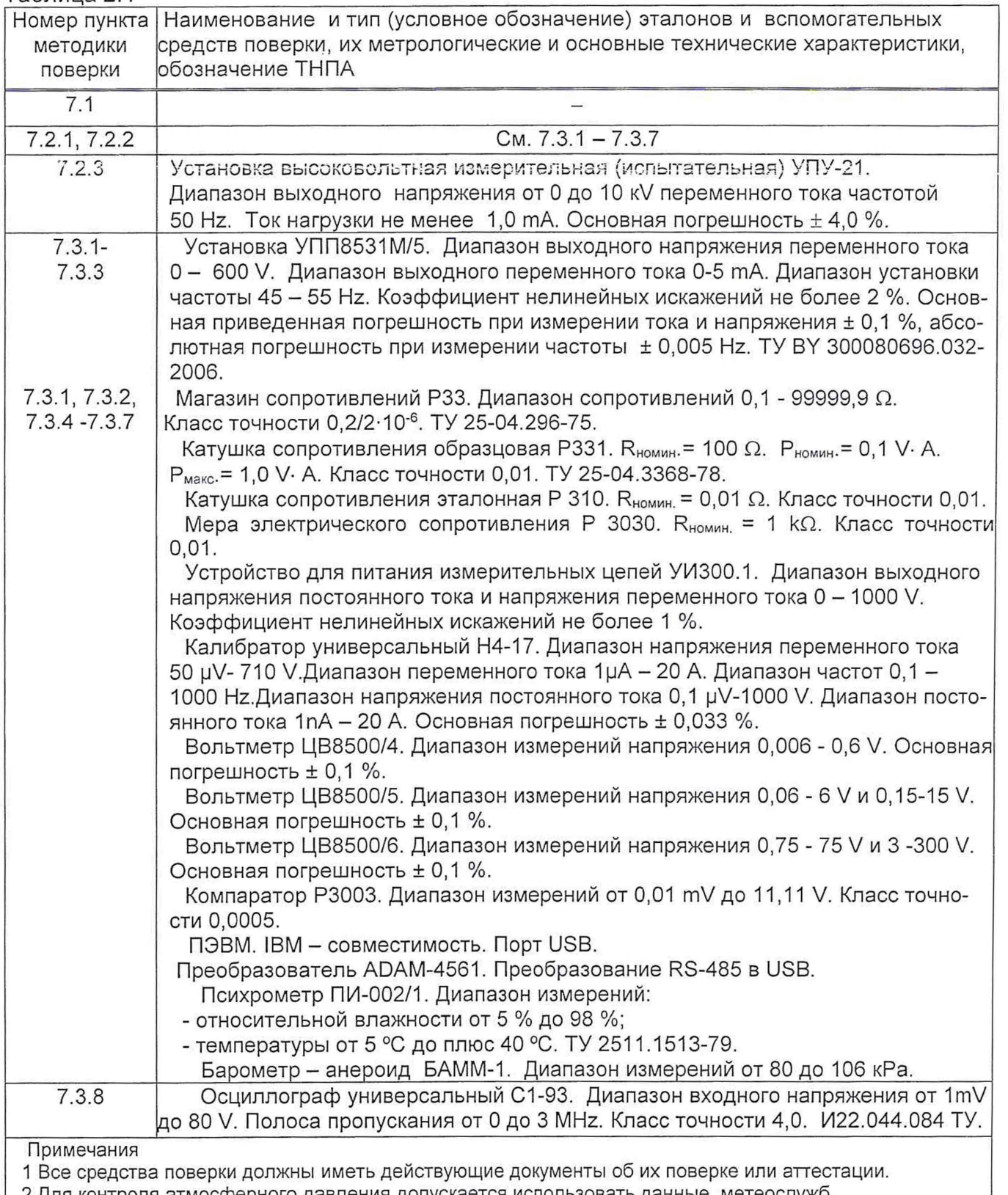

**2 Для контроля атмосферного давления допускается использовать данные метеослужб.**

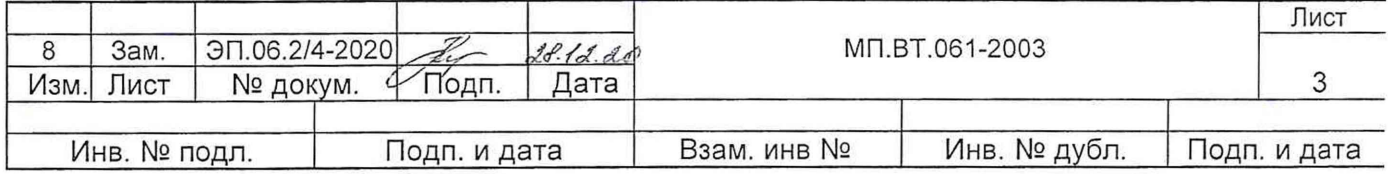

Допускается использовать средства поверки, не указанные в таблице 2.1, но обеспечивающие определение метрологических характеристик ЦП с требуемой точностью.

Значения соотношений пределов допускаемых значений характеристик погрешностей эталонных и поверяемого средства измерений не должны превышать 1/3.

#### 3 Требования к квалификации поверителей

Персонал, допущенный к работе с устройствами, должен быть аттестован в качестве поверителя, иметь допуск к работе с электрическими установками напряжением свыше 1000 V и ознакомиться с руководством по эксплуатации 3ЭП.499.010 РЭ (далее - РЭ).

4 Требования безопасности

При проведении поверки устройств должны соблюдаться требования, установленные в ТКП 181-2009.

Внешние цепи следует подключать в соответствии со схемами, приведенными на рисунках А.1 - А.11, отключив напряжение питания и входные сигналы.

В случае возникновения аварийных ситуаций и режимов работы, устройство необходимо немедленно отключить.

#### 5 Условия поверки

5.1 При проведении поверки должны соблюдаться нормальные условия, указанные в таблице 5.1.

Таблица 5.1

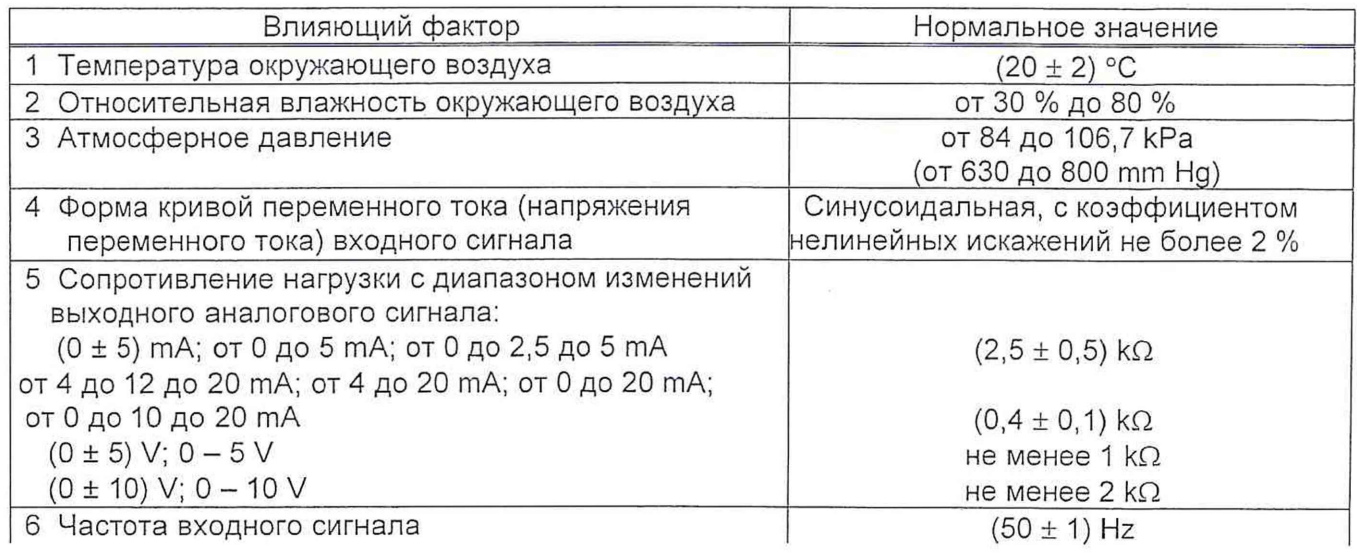

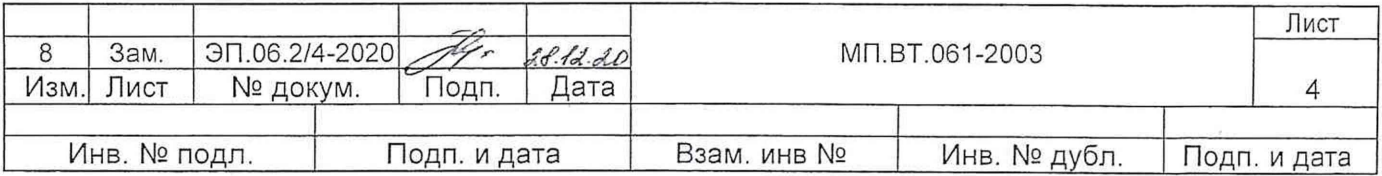

Продолжение таблицы 5.1

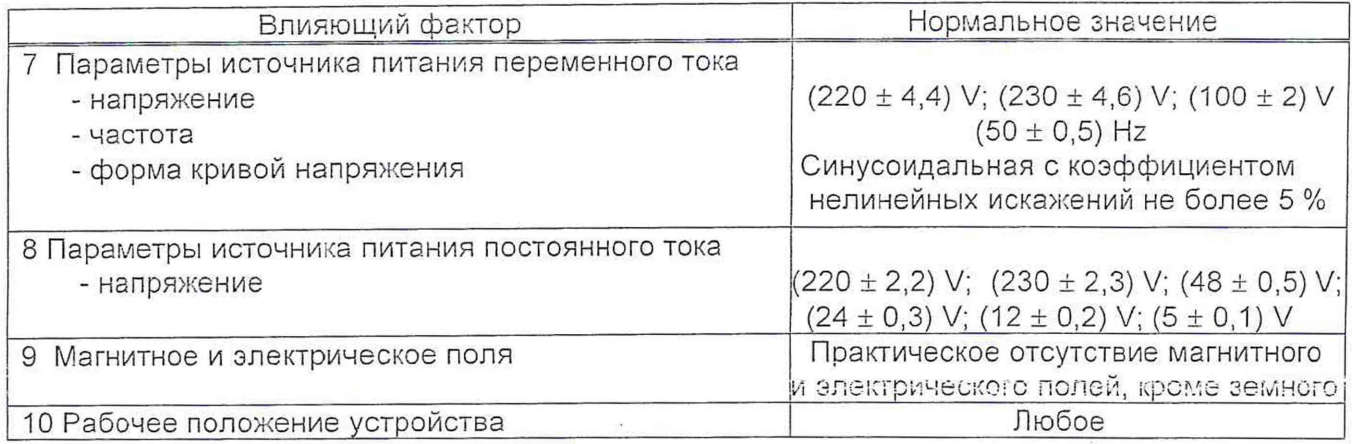

**6 Подготовка к поверке**

**До проведения поверки устройства должны быть выдержаны при температуре и влажности окружающего воздуха, указанных в таблице 5.1, не менее 4 h, если перед проведением поверки устройства находились в климатических условиях, отличающихся от нормальных.**

**Работа с поверяемыми устройствами и со средствами их поверки должна проводиться в соответствии с их руководствами по эксплуатации.**

**7 Проведение поверки**

**7.1 Внешний осмотр**

**При проведении внешнего осмотра должно быть установлено соответствие устройств следующим требованиям:**

**- отсутствие механических повреждений наружных частей устройств;**

**- четкость маркировки.**

**7.2 Опробование устройств**

**7.2.1 Проверку работоспособности устройств проводят в соответствии с РЭ.**

**7.2.2 Программное обеспечение**

**Устройства оснащены встроенным программным обеспечением (далее - ПО).**

**ПО является метрологически значимым и метрологические характеристики устройств определены с его учетом. ПО хранится в энергозависимой памяти микроконтроллера устройств. Конструкция устройств исключает возможность несанкционированного доступа к ПО и влияния на измерительную информацию. Идентификационные данные ПО приведены в таблице 7.1.**

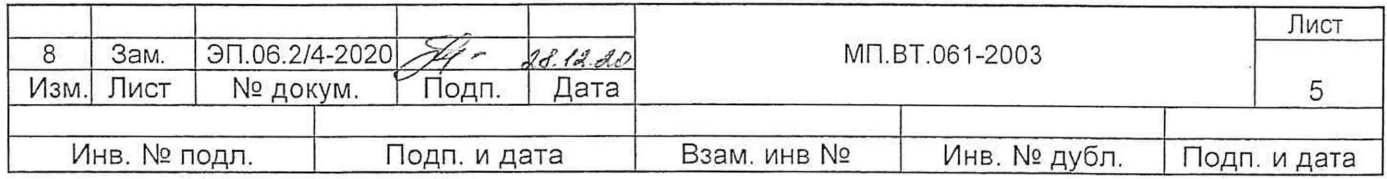

Таблица 7.1

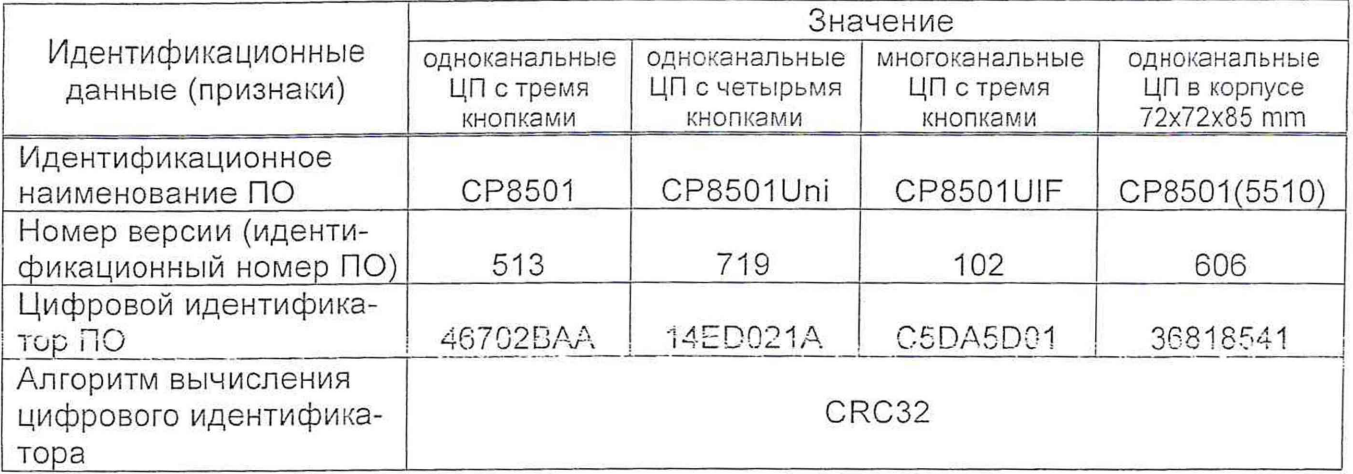

Соответствие ПО определяется отсутствием ошибок в программе при работе с пользовательским интерфейсом ПК в процессе проверки работоспособности устройств.

Контроль метрологической части ПО осуществляется в процессе определения метрологических характеристик устройств при поверке.

7.2.3 Проверка электрической прочности изоляции

По безопасности устройства должны соответствовать требованиям ТР ТС 004/2011, FOCT 12.2.007.0-75, FOCT IEC 61010-1-2014, FOCT IEC 61010-2-030-2013.

По способу защиты от поражения электрическим током устройства должны соответствовать изделиям класса защиты II по ГОСТ 12.2.007.0-75.

Устройства с входным сигналом до 300 V включительно должны соответствовать степени загрязнения 2 и категории перенапряжения II по ГОСТ IEC 61010-1-2014, категории измерения III по ГОСТ IEC 61010-2-030-2013.

Устройства с входным сигналом до 600 V включительно должны соответствовать степени загрязнения 2 и категории перенапряжения II по ГОСТ IEC 61010-1-2014, категории измерения II по ГОСТ IEC 61010-2-030-2013.

Входные цепи ЦП8501/1 - Ц8501/6 рассчитаны на напряжение не более 50 V.

Входные цепи тока ЦП8501/7 - ЦП8501/14, ЦП8501/31 - ЦП8501/38, ЦП8501/41, ЦП8501/42 рассчитаны на напряжение не более 300 V.

Цепи коммутации реле рассчитаны на напряжение до 250 V и ток до 120 mA.

Электрическая изоляция различных цепей устройств между собой должна выдерживать в течение 1 min действие испытательного напряжения переменного тока частотой 50 Hz, среднеквадратичное значение которого указано в таблице 7.2.

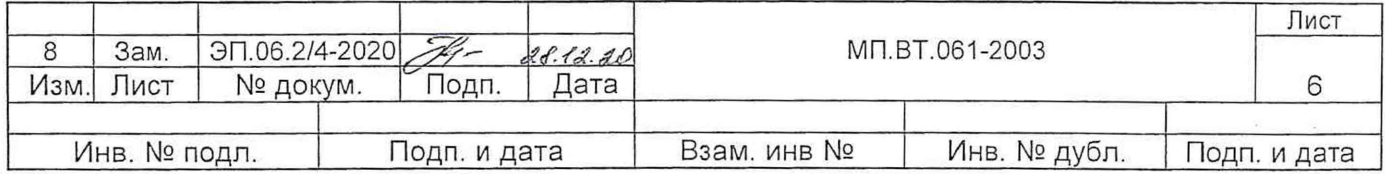

Таблица 7.2

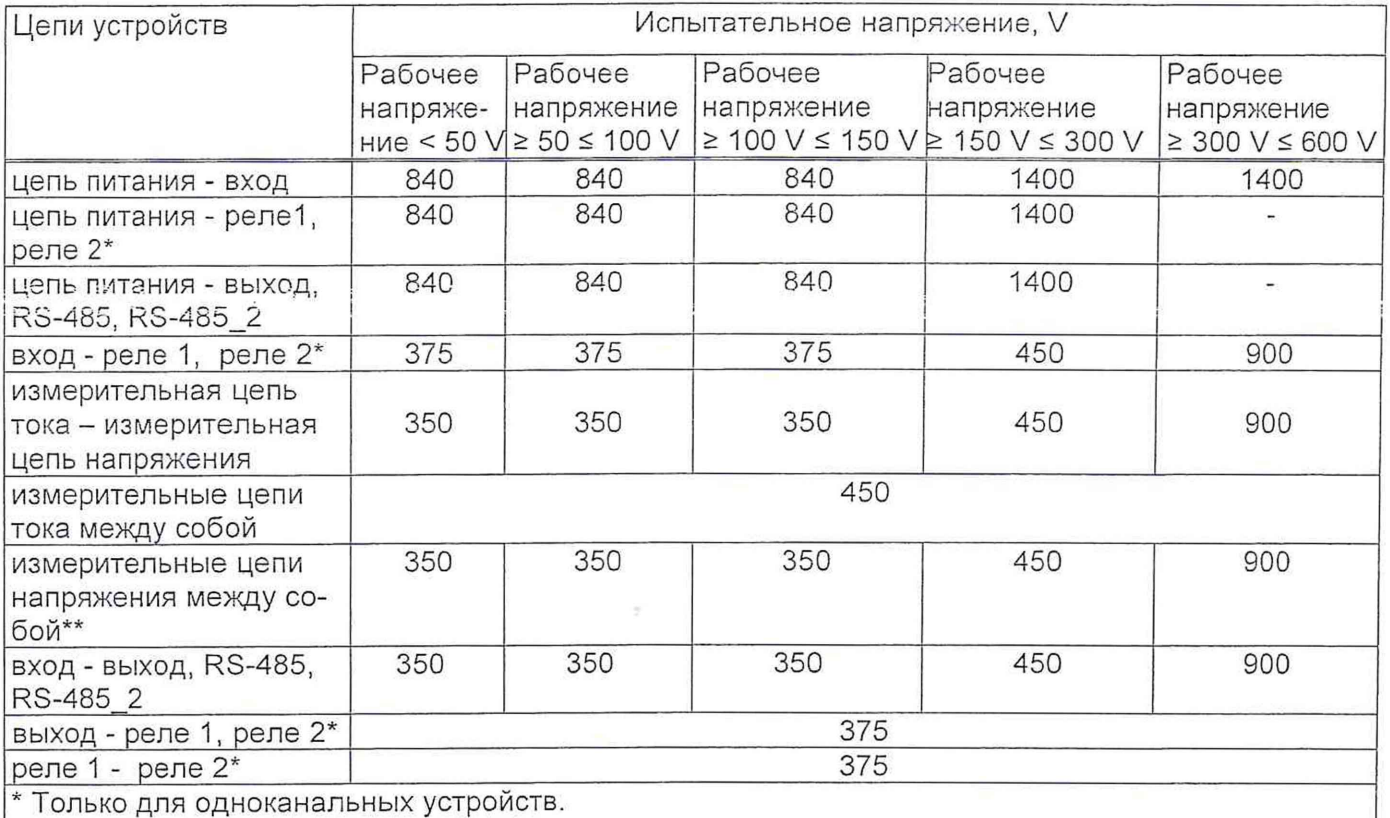

**\*\* Кроме многоканальных устройств измеряющих напряжения 3-х фазной сети.**

**Проверку электрической прочности изоляции проводят в нормальных условиях.**

**При проверке электрической прочности изоляции между цепями испытательное напряжение прикладывают между соединенными вместе зажимами подключения каждой из цепей или группы цепей, указанных в таблице 7.2.**

**Устройства считают выдержавшими проверку электрической прочности изоляции, если не произошло пробоев изоляции и на установке УПУ-21 не было показаний неисправности.**

**7.3 Определение метрологических характеристик устройств**

**7.3.1 Пределы допускаемой основной приведенной погрешности (далее - основной погрешности) устройств, от нормирующего значения входного сигнала, включая расширенную область измерения силы тока и частоты до 120 % и область измерения напряжения до 125 % должны быть:**

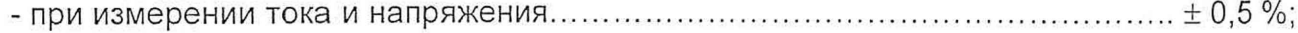

**- при измерении частоты .............................................................................................................. ± 0,05 %.**

**7.3.2 Диапазон измерений входного сигнала, диапазон показаний цифрового табло устройств, диапазон изменений выходного аналогового сигнала, приведены в таблице 7.3.**

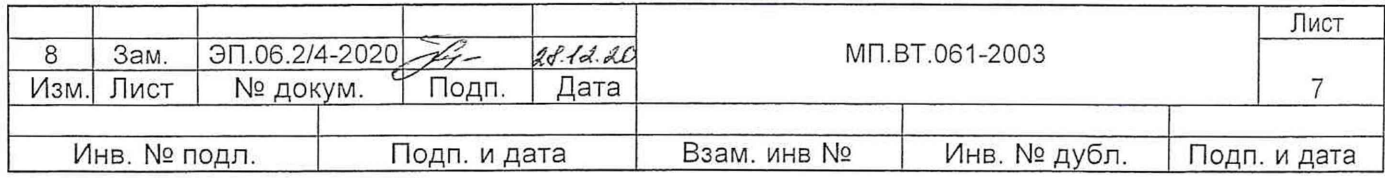

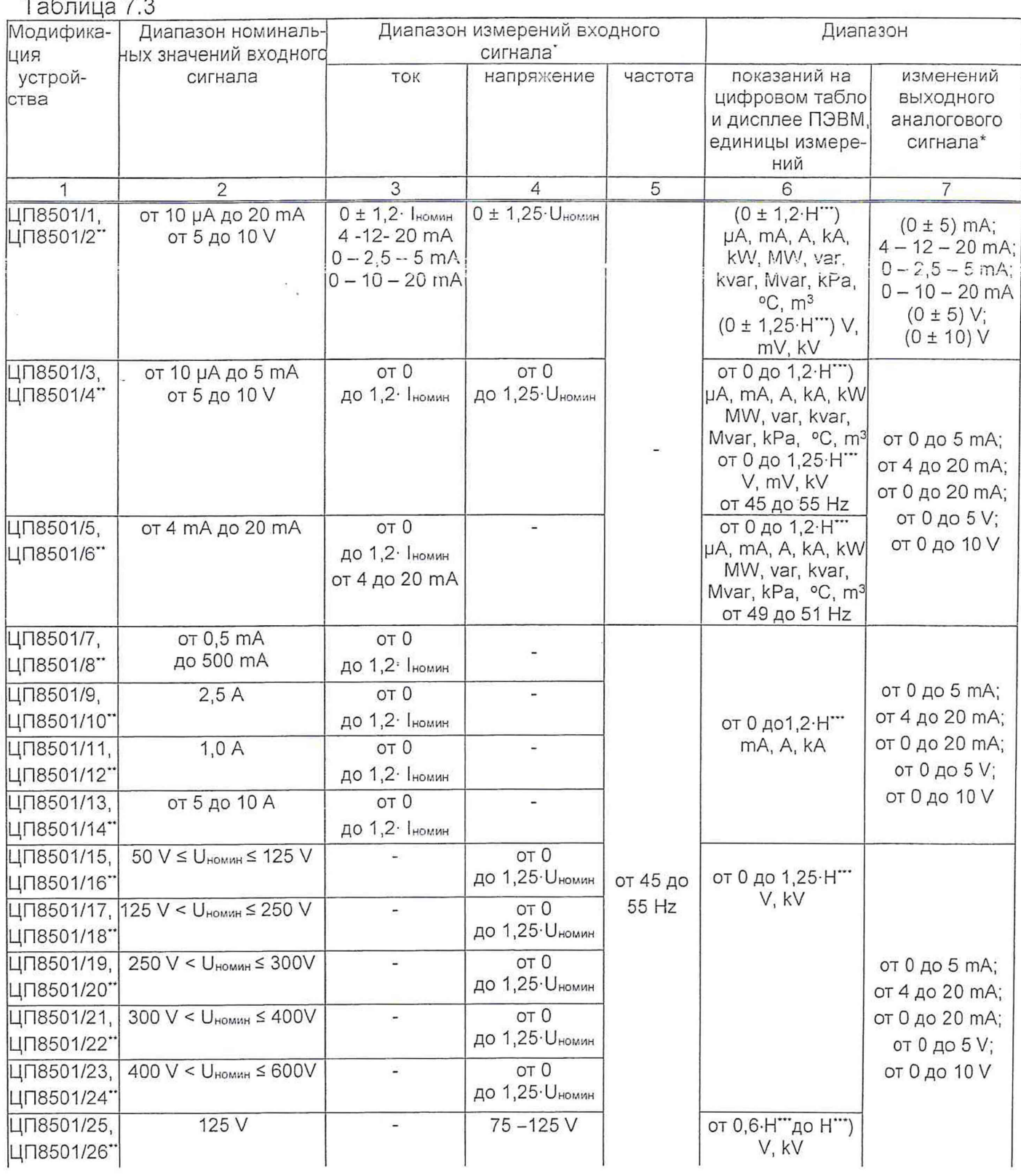

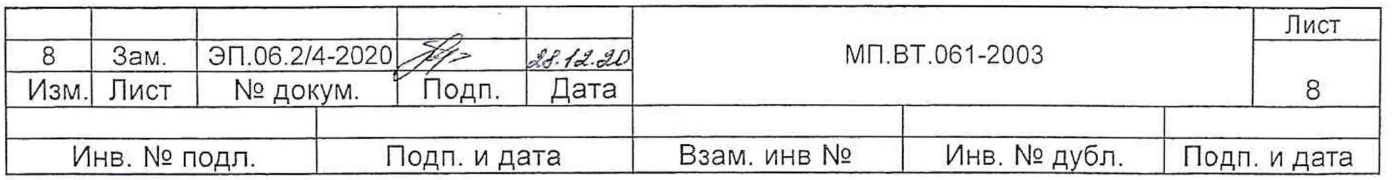

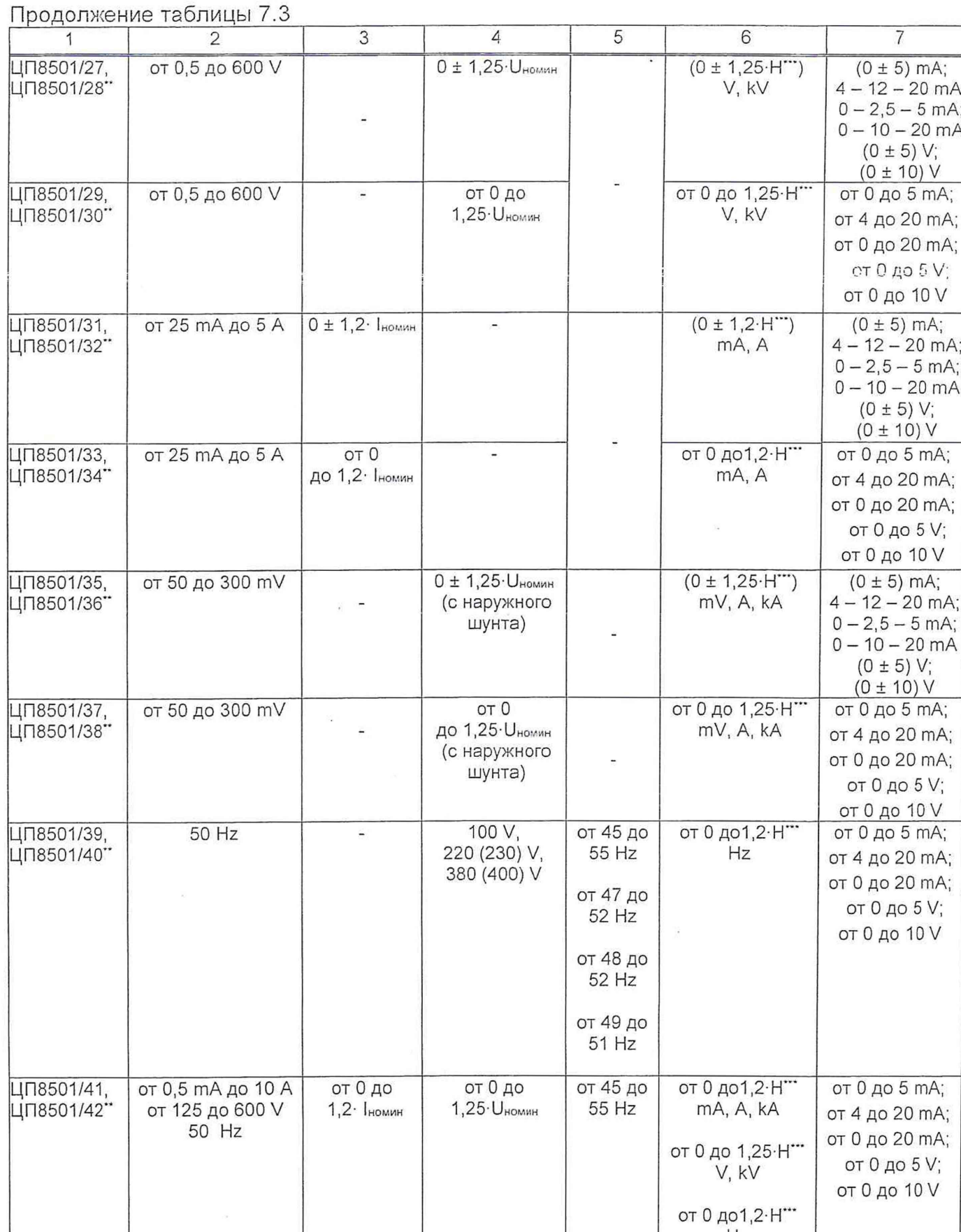

|<br>• Диапазоны измерений входных сигналов и диапазоны изменений выходных аналоговых сигналов ука-<br>| зываются при заказе, или в устройстве аналоговый выход может отсутствовать.

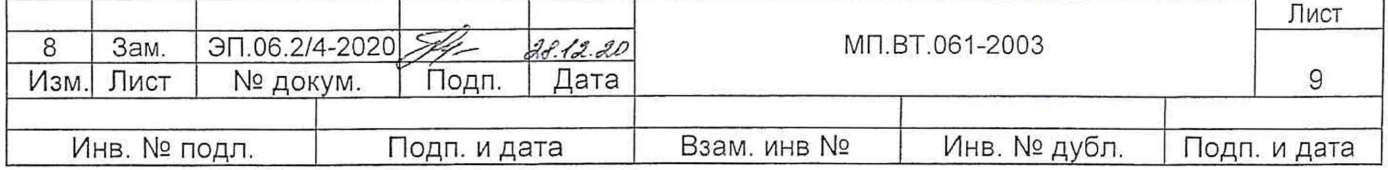

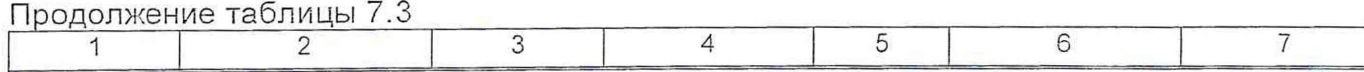

\*\* Модификации устройств с четным номером имеют интерфейс RS-485.

\*\*\* Н - значение диапазона измеряемого сигнала на входе внешних измерительных преобразователей. измерительных трансформаторов, шунтов, соответствующее номинальному значению измеряемого сигнала на входе устройств, или непосредственно на входе устройств, числовое значение может быть в пределах от 1 до 8332 при измерении силы тока и от 1 до 7999 при измерении напряжения с разделительной точкой после любого значащего разряда.

Определение диапазона измерений входного сигнала, диапазона изменений выходного аналогового сигнала, диапазона показаний цифрового табло устройств проводят в нормальных условиях, указанных в таблице 5.1, по схемам, приведенным в приложении А, одновременно с определением основной погрешности устройств.

Устройства считают прошедшими поверку, если диапазон измерений входного сигнала, диапазон показаний цифрового табло устройств, диапазон изменений выходного аналогового сигнала соответствуют значениям, приведенным в таблице 7.3.

7.3.3 Определения основной приведенной погрешности устройств при измерении тока, напряжения, частоты с помощью установки УПП8531М/5.

С помощью установки УПП8531М/5 можно определить основную погрешность устройств с выходным аналоговым сигналом постоянного тока и с диапазоном измере-НИЯ:

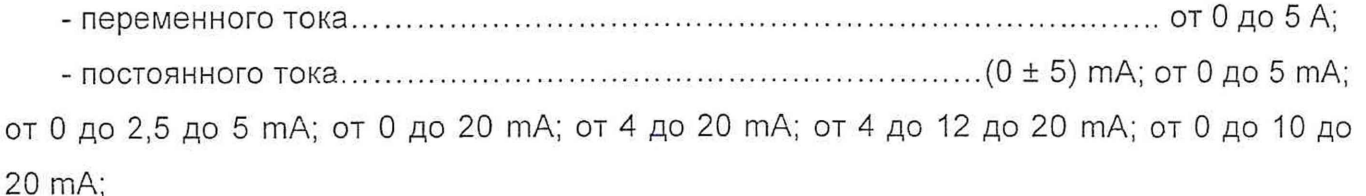

Подключить устройство к установке в соответствии со схемами А.1, А.4, А.7 - А.9, приведенными в приложении А. Подать входные сигналы в соответствии с таблицами 7.5 - 7.12, 7.14 с точностью ± 5 %. Провести действия в соответствии с руководством по эксплуатации 3ЭП.499.311 РЭ (Установки поверочные переносные УПП8531М Руководство по эксплуатации). На табло установки отобразится погрешность устройства. Для определения основной погрешности устройства по интерфейсу RS-485 и для уменьшения ручных операций, оформления и хранения протоколов поверки в электронном виде следует воспользоваться программой "Avtopoverka" (Руководство пользователя на служебную программу "Avtopoverka"), которое приведено на сайте ООО «МНПП «Электроприбор».

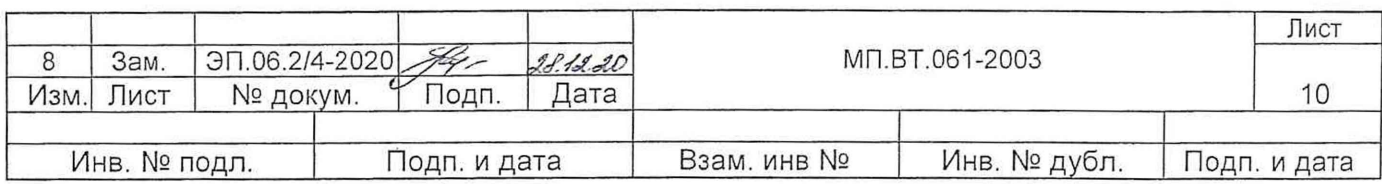

Устройства считают выдержавшими поверку, если они соответствуют требованиям  $7.3.1.$ 

7.3.4 Определение основной погрешности устройств при измерении силы тока и/или напряжения по показаниям на цифровом табло и/или мониторе ПЭВМ.

Для определения основной погрешности устройств по показаниям на цифровом табло подключить устройство в соответствии со схемами А.2, А.3, А.5, А.6, приведенными в

приложении А. Нажать на кнопку  $\lfloor K2 \rfloor$  на лицевой панели устройства на табло высветится символ «Н». Нажать на кнопку (Ж), на табло отобразится значение диапазона показаний соответствующее номинальному значению входного сигнала. Перейти в рабочий режим в соответствии с РЭ и ввести значения уровня уставок принижения (0) и превышения (120 при измерении силы тока и 125 при измерении напряжения), на вход устройства от источника G1 подать входной сигнал, соответствующих проверяемой точке в соответствии с таблицами 7.5 - 7.12. Допускается определять основную погрешность на проверяемых точках 60 % и 100 % входного сигнала отрицательной полярно-CTM.

Показания на мониторе ПЭВМ и цифровом табло устройств должны быть равны по величине и иметь один знак.

Основную погрешность, у, %, определяют по формуле

$$
\gamma = \frac{A_x - A_p}{A_H} \cdot 100\tag{1}
$$

где А<sub>х</sub> - измеренное значение входного сигнала в проверяемой точке на цифровом табло устройств или ПЭВМ, mA, A, mV, V и т.д;

А<sub>р</sub> - расчетное значение входного сигнала на цифровом табло или мониторе ПЭВМ в проверяемой точке, при задании входного сигнала на эталоне в соответствии с таблицами 7.5 - 7.12;

Ан - нормирующее значение входного сигнала на цифровом табло и мониторе ПЭВМ. За нормирующее значение принимается значение (модуль значения) «Н», соответствующее номинальному входному сигналу.

Устройства считают выдержавшими поверку, если они соответствуют требованиям  $7.3.1.$ 

7.3.5 Определение основной погрешности устройств при измерении силы тока и/или напряжения по выходному аналоговому сигналу

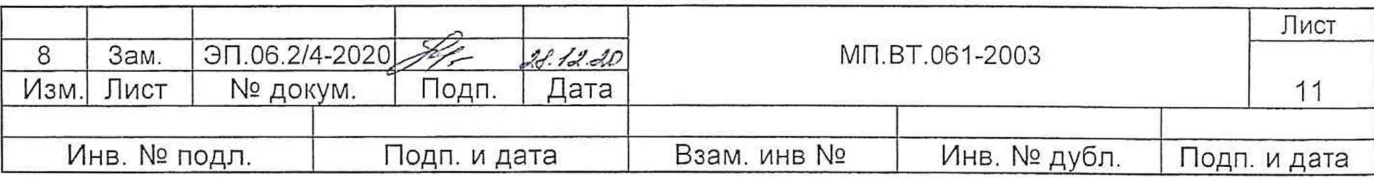

Для определения основной погрешности устройств по выходному аналоговому сигналу на вход устройства от источника G1 подают входной сигнал, соответствующего проверяемой точке в соответствии с таблицами 7.5 - 7.12. Допускается определять основную погрешность на проверяемых точках 60 % и 100 % входного сигнала отрицательной полярности.

Определяют основную погрешность, у, %, определяют по формуле

$$
\gamma = \frac{A_x - A_p}{A_u} \cdot 100 \tag{2}
$$

где A<sub>x</sub> - действительное значение выходного сигнала в проверяемой точке, mA, V; А<sub>р</sub> - расчетное значение выходного сигнала проверяемой точки, mA, V (см. таблицы 7.5 - 7.12);

Ан - нормирующее значение выходного сигнала (см. таблицу 7.4).

Таблица 74

| $1$ avilying $1.7$                                |                      |
|---------------------------------------------------|----------------------|
| измерений<br>Диапазон<br>аналогового<br>выходного | Нормирующее значение |
| сигнала                                           |                      |
| от 0 до 5 mA или (0 $\pm$ 5) mA                   | 5 <sub>mA</sub>      |
| от 0 до 20 mA                                     | 20 mA                |
| от 4 до 20 mA или 4 - 12 - 20 mA                  | 16 mA                |
| от 0 до 5 V или $(0 \pm 5)$ V                     | 5 V                  |
| от 0 до 10 V или (0 ± 10) V                       | 10 V                 |

#### Таблица 7.5 - Расчетные значения сигналов ЦП8501/1, ЦП8501/2

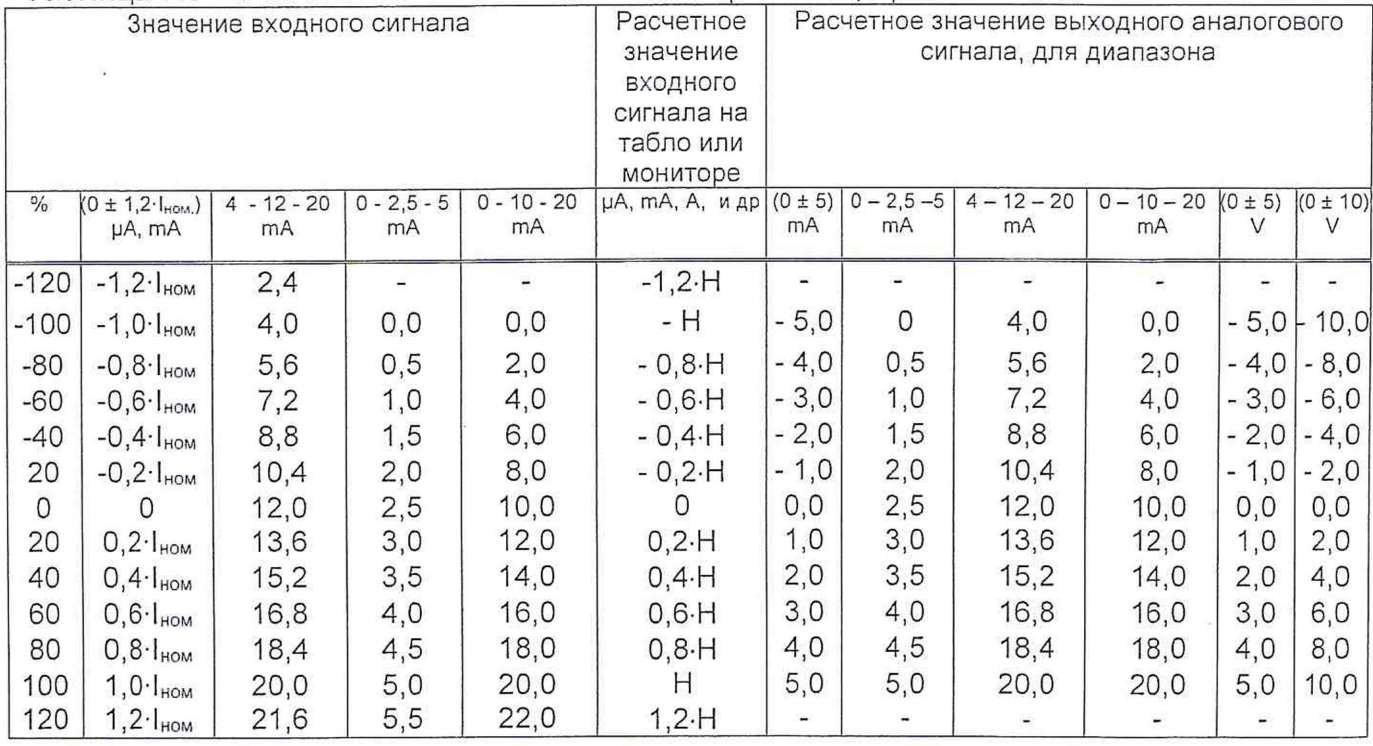

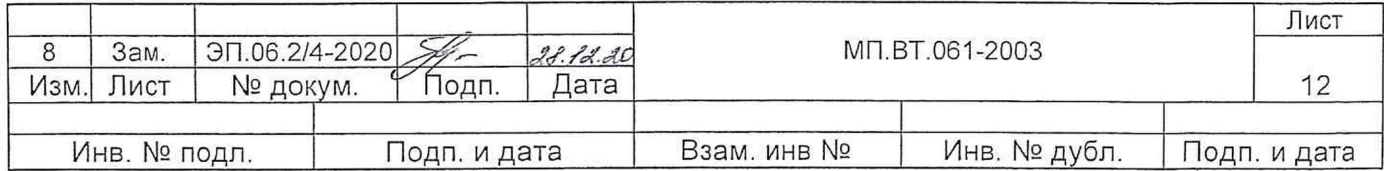

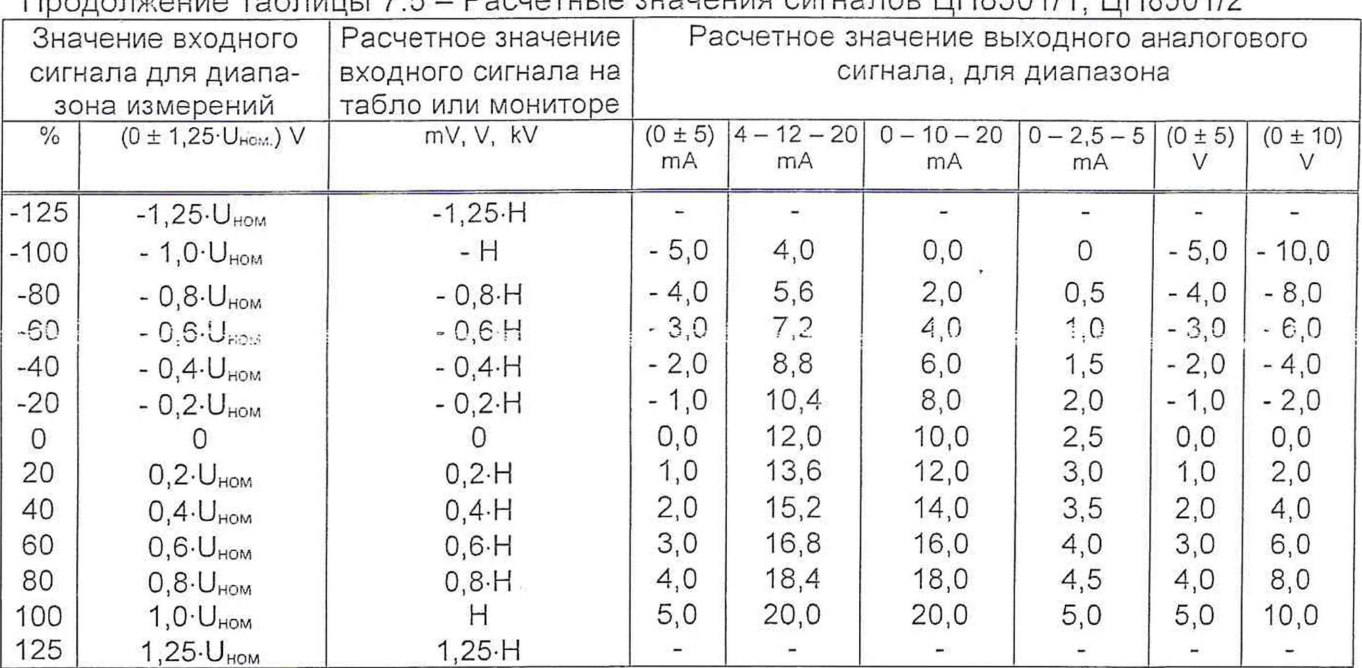

#### $T_{\text{ROBONCUMO}}$  To  $F_{\text{OMU}}$   $75$ DOCUATULIA SUBUAHIA CIATURDO LIMBENA 11 11 11 11 11 12

# Таблица 7.6 - Расчетные значения сигналов ЦП8501/3, ЦП8501/4

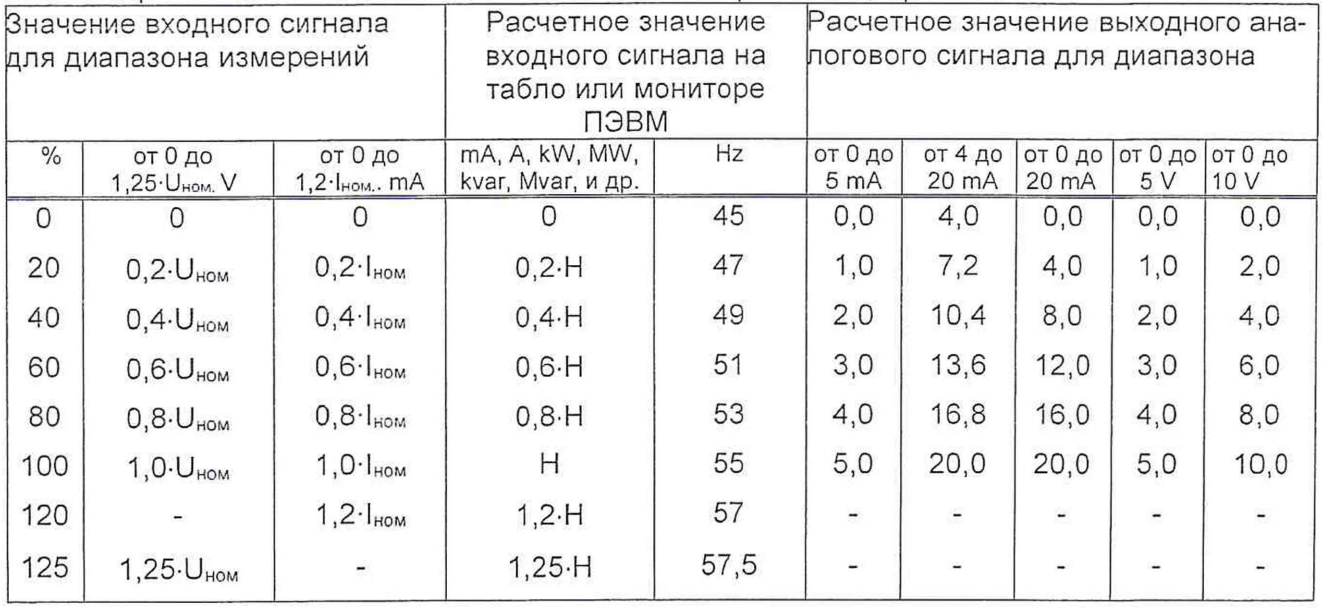

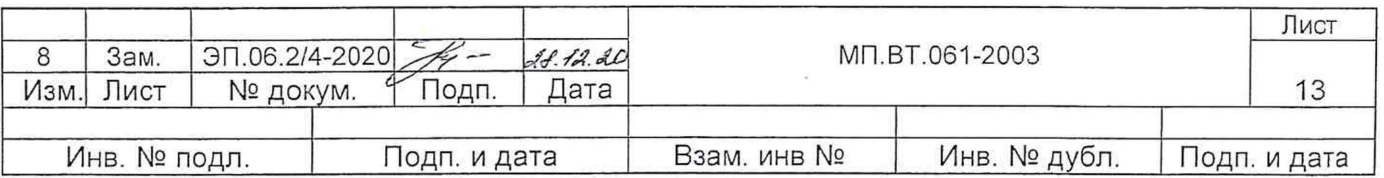

Таблица 7.7 - Расчетные значения сигналов ЦП8501/5, ЦП8501/6

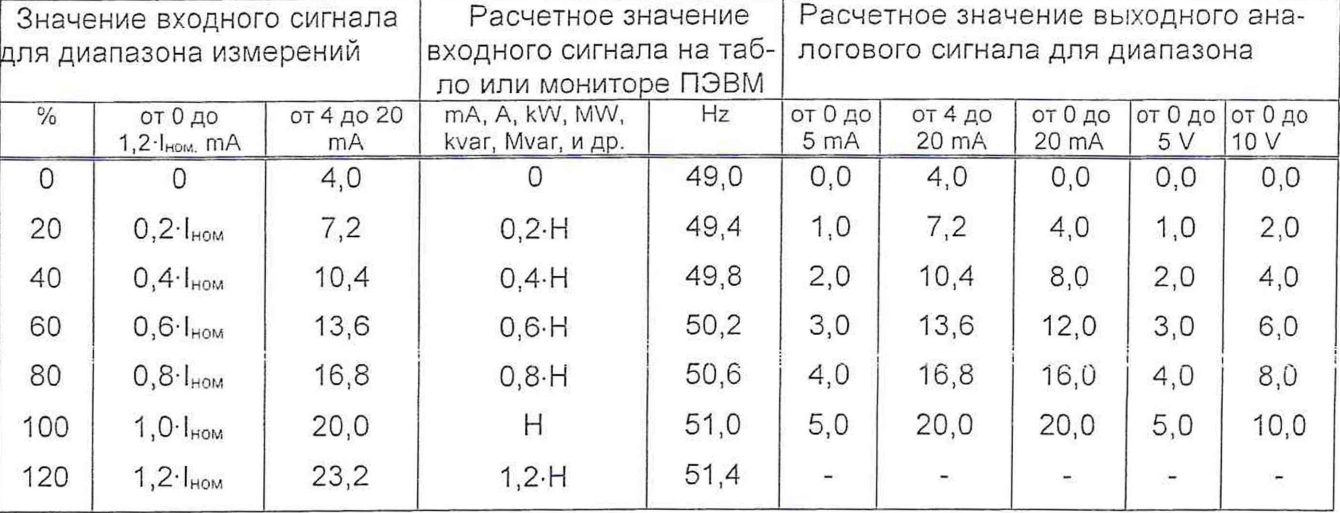

# Таблица 7.8 – Расчетные значения сигналов ЦП8501/7 – ЦП8501/14, ЦП8501/33,<br>ЦП8501/34, ЦП8501/41, ЦП8501/42

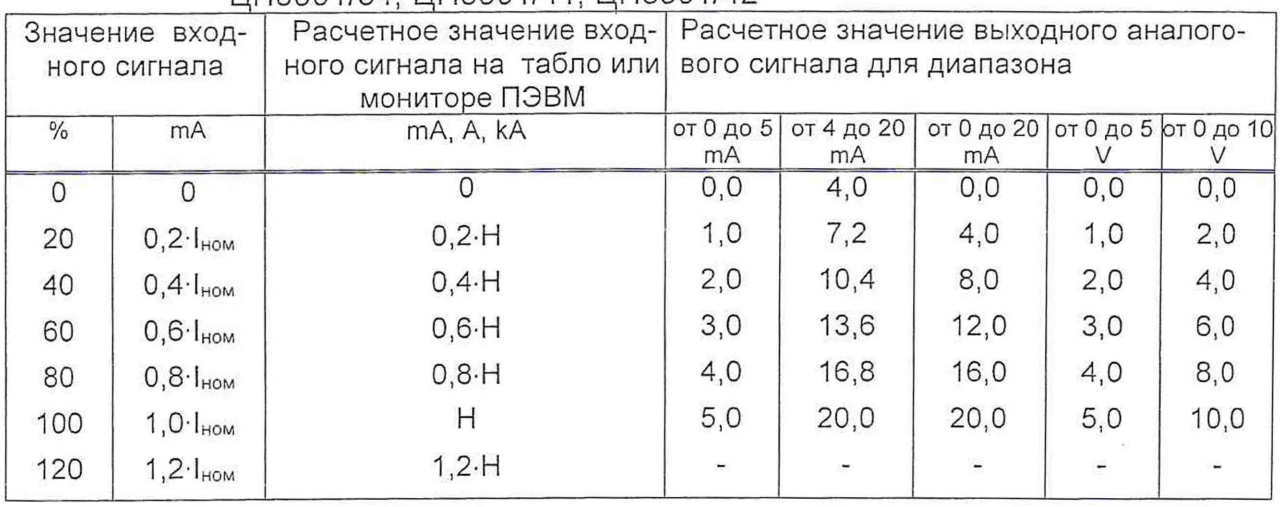

Таблица 7.9 – Расчетные значения сигналов ЦП8501/15 – ЦП8501/24, ЦП8501/29,<br>1IП8501/30, ШП8507/37, ЦП8537/38, ЦП8501/41, ШП8501/42

 $\mathcal{L}$ 

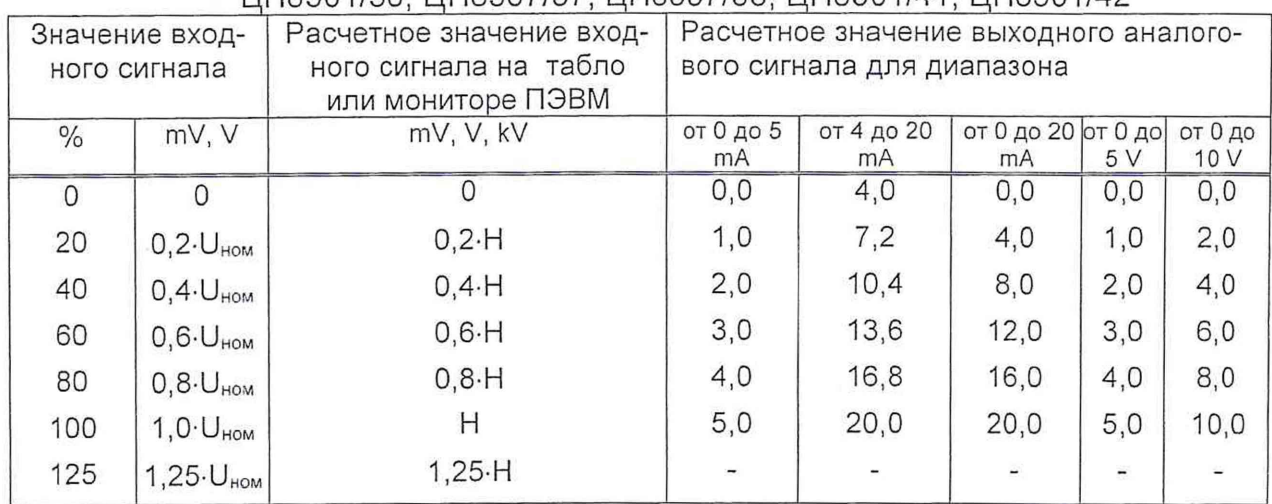

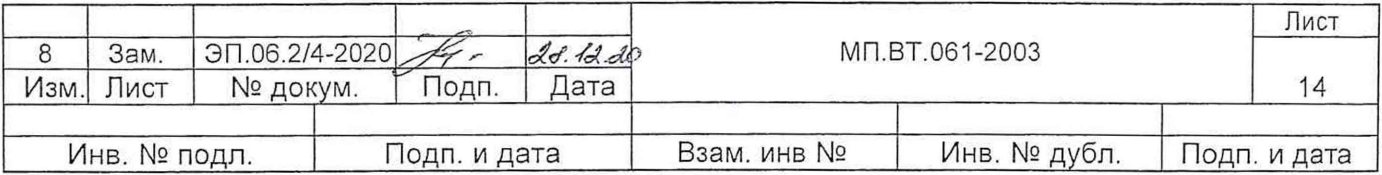

Таблица 7.10 - Расчетные значения входного сигнала ЦП8501/25, ЦП8501/26

| Значение входного сигнала |              | Расчетное значение  | Расчетное значение выходного ана- |            |                 |           |         |
|---------------------------|--------------|---------------------|-----------------------------------|------------|-----------------|-----------|---------|
|                           |              | входного сигнала на | логового сигнала для диапазона    |            |                 |           |         |
|                           |              | табло или мониторе  |                                   |            |                 |           |         |
|                           |              | ПЭВМ                |                                   |            |                 |           |         |
| $\frac{0}{0}$             | от 75 до 125 | V. kV               | от 0 до                           | от 4 до 20 | от 0 до         | от 0 до 5 | от 0 до |
|                           |              |                     | 5 <sub>mA</sub>                   | mA         | $20 \text{ mA}$ |           | 10 V    |
| $\bigcirc$                | 75           | $0, 6 - H$          | 0,0                               | 4,0        | 0,0             | 0,0       | 0,0     |
| 20                        | 85           | $0,68-H$            | 1,0                               | 7,2        | 4,0             | 1,0       | 2,0     |
| 40                        | 95           | $0,76-H$            | 2,0                               | 10,4       | 8,0             | 2,0       | 4.0     |
| 60                        | 105          | $0,84-H$            | 3,0                               | 13,6       | 12,0            | 3,0       | 6,0     |
| 80                        | 115          | $0,92-H$            | 4,0                               | 16,8       | 16,0            | 4,0       | 8,0     |
| 100                       | 125          | Н                   | 5,0                               | 20,0       | 20,0            | 5,0       | 10,0    |

Таблица 7.11 – Расчетные значения сигналов ЦП8501/27, ЦП8501/28, ЦП8501/35,<br>ШП8501/36

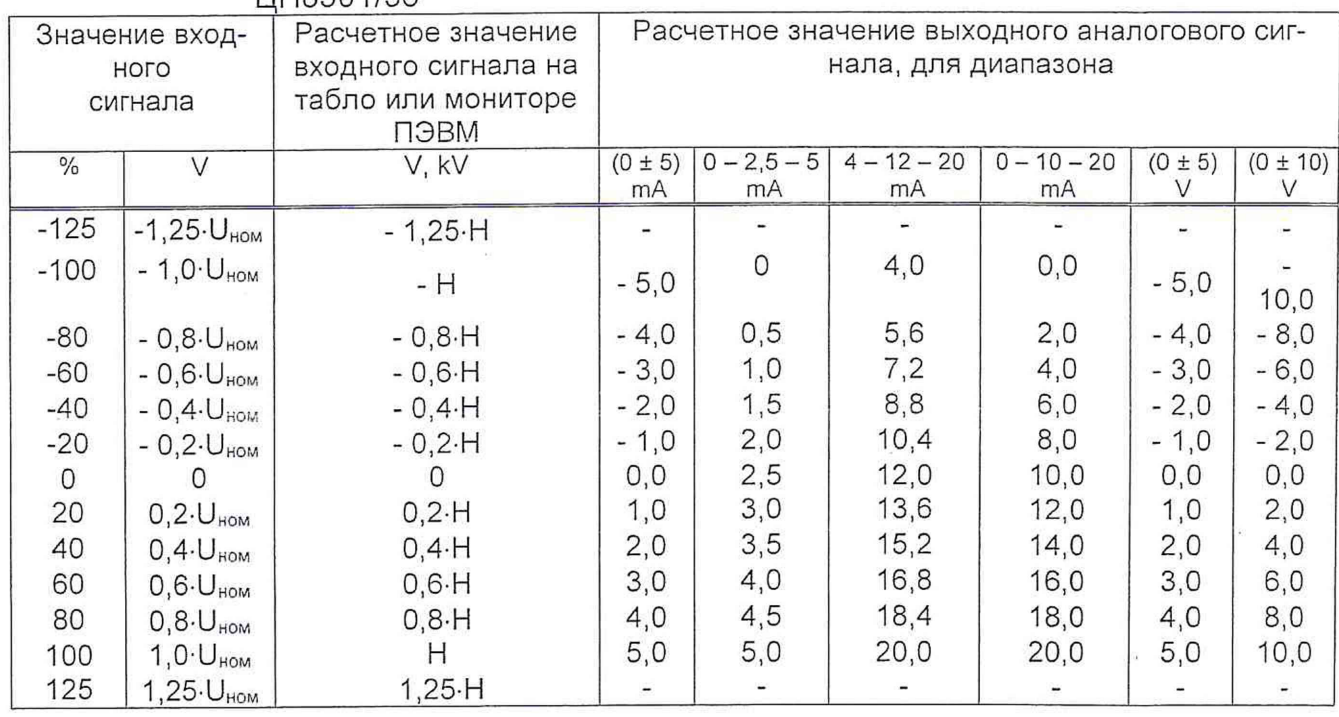

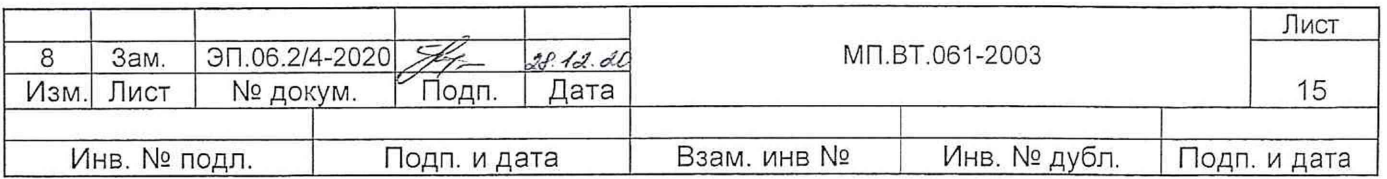

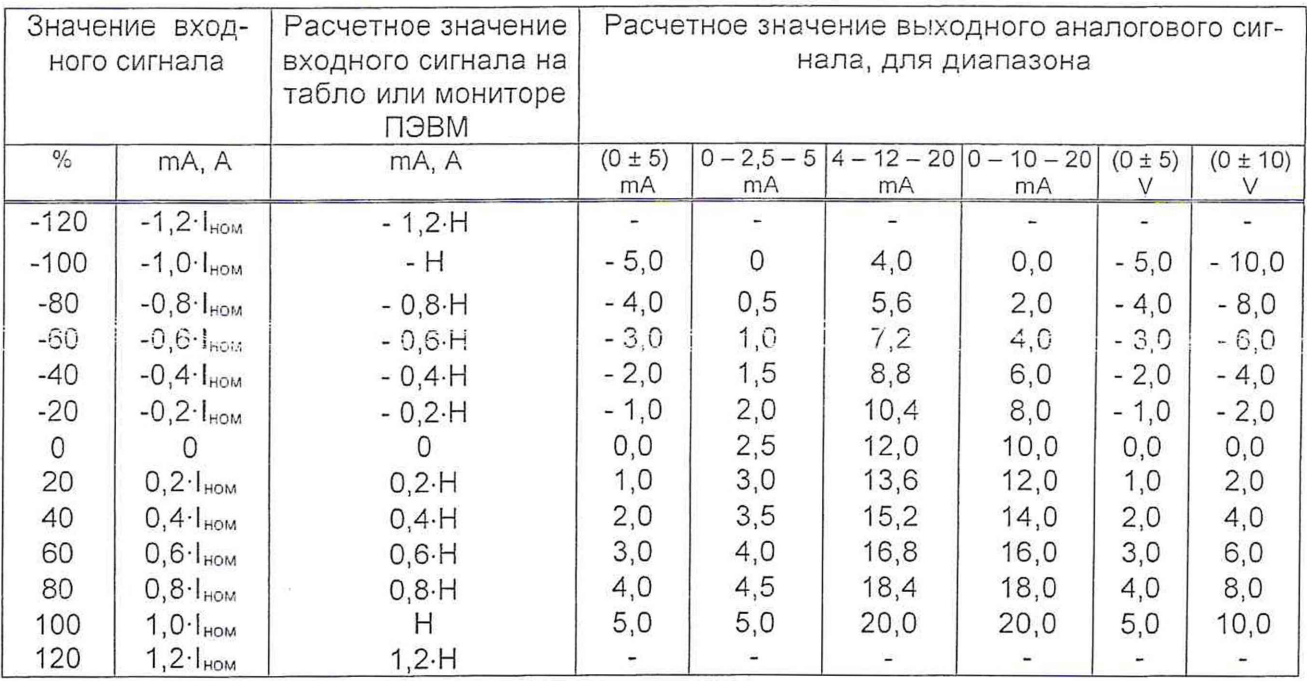

Таблица 7.12 - Расчетные значения сигналов ЦП8501/31, ЦП8501/32

Устройства считают выдержавшими поверку, если они соответствуют требованиям  $7.3.1.$ 

7.3.6 Определение основной погрешности устройств при измерении частоты по показаниям на цифровом табло

Для определения основной погрешности устройств по показаниям на цифровом табло подключить устройство в соответствии со схемами, приведенными в приложении А. На вход устройства от источника G1 подать входной сигнал: напряжение и частоту в соответствии с таблицей 7.14.

устройств по показаниям на цифровом табло погрешность Основную у, , % определяют по формуле

$$
\gamma_1 = \frac{F_{\text{nsm}} - F_{\text{nx}}}{F_{\text{nx} \text{ nopm}}} \cdot 100, \tag{3}
$$

где F изм. - показания цифрового табло устройства в проверяемой точке, Hz;

F BX. - значение частоты в проверяемой точке, установленное на источнике G1. Hz;

F BX, HODM, - НОРМИРУЮЩЕЕ ЗНАЧЕНИЕ ИЗМЕРЯЕМОГО СИГНАЛА, равное 50 Hz.

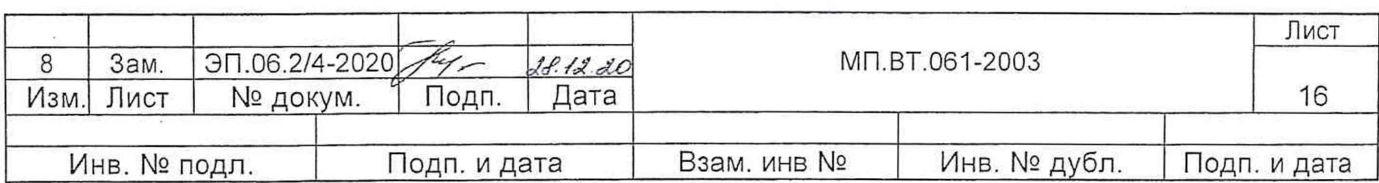

Устройства считают выдержавшими поверку если они соответствуют требованиям  $7.3.1.$ 

7.3.7 Основную погрешность устройств по выходному аналоговому сигналу у 2,%, при измерении частоты определяют по формуле

$$
\gamma_2 = \frac{U_{\text{BblX.X}} - U_{\text{BblX.P}}}{U_{\text{BblX.HOPM}}} 100,
$$
 (4)

где U<sub>выхх</sub> - значение выходного аналогового сигнала устройств, измеренное эталонным средством измерений для соответствующей проверяемой точки, mV;

U<sub>вых.p</sub> - расчетное значение выходного аналогового сигнала для той же точки,  $mV$ :

UBbIX.HODM. - НОРМИРУЮЩЕЕ ЗНАЧЕНИЕ ВЫХОДНОГО АНАЛОГОВОГО СИГНАЛА, mV (см.таблицу 7.13).

Расчетное значение выходного аналогового сигнала определяют по формуле

$$
U_{\text{BbIX},p} = (F_{\text{BX}} - F_{\text{H}}) \cdot K + U_{\text{BbIX},\text{H}},\tag{5}
$$

где F<sub>вх</sub> - значение измеряемой частоты для проверяемой точки, Hz;

F<sub>H</sub>-нижнее значение диапазона измеряемой частоты, Hz;

U<sub>вых.н</sub> - нижнее значение диапазона изменений выходного аналогового сигнала,  $mV$ :

К - коэффициент преобразования, который определяют по формуле

$$
K = \frac{U}{F - F} \tag{6}
$$
  

$$
F - F
$$
  

$$
B - H
$$

 $(7)$ 

где F<sub>в</sub> - верхнее значение диапазона измерений частоты, Hz;

U вых в - верхнее значение диапазона изменений выходного аналогового сигнала, mV.

Нормирующее значение выходного аналогового сигнала определяют по формуле

$$
U_{\text{BbIX.HopM}} = F_{\text{BX.HopM}} \cdot K
$$

где F<sub>вх.норм</sub>. - нормирующее значение измеряемой частоты, равное 50 Hz;

К – см. формулу (6).

Нормирующие значения частоты и выходного аналогового сигнала приведены в таблице 7.13.

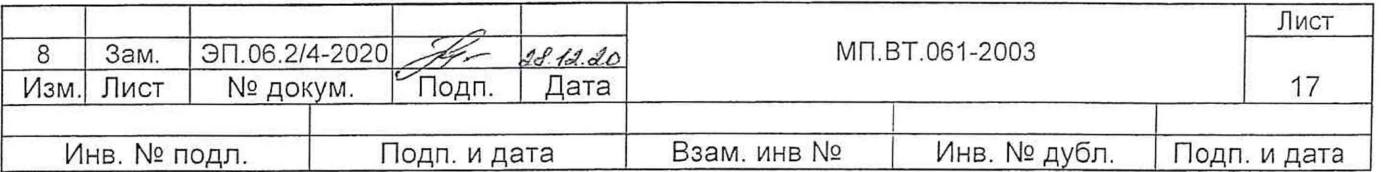

Таблица 7.13

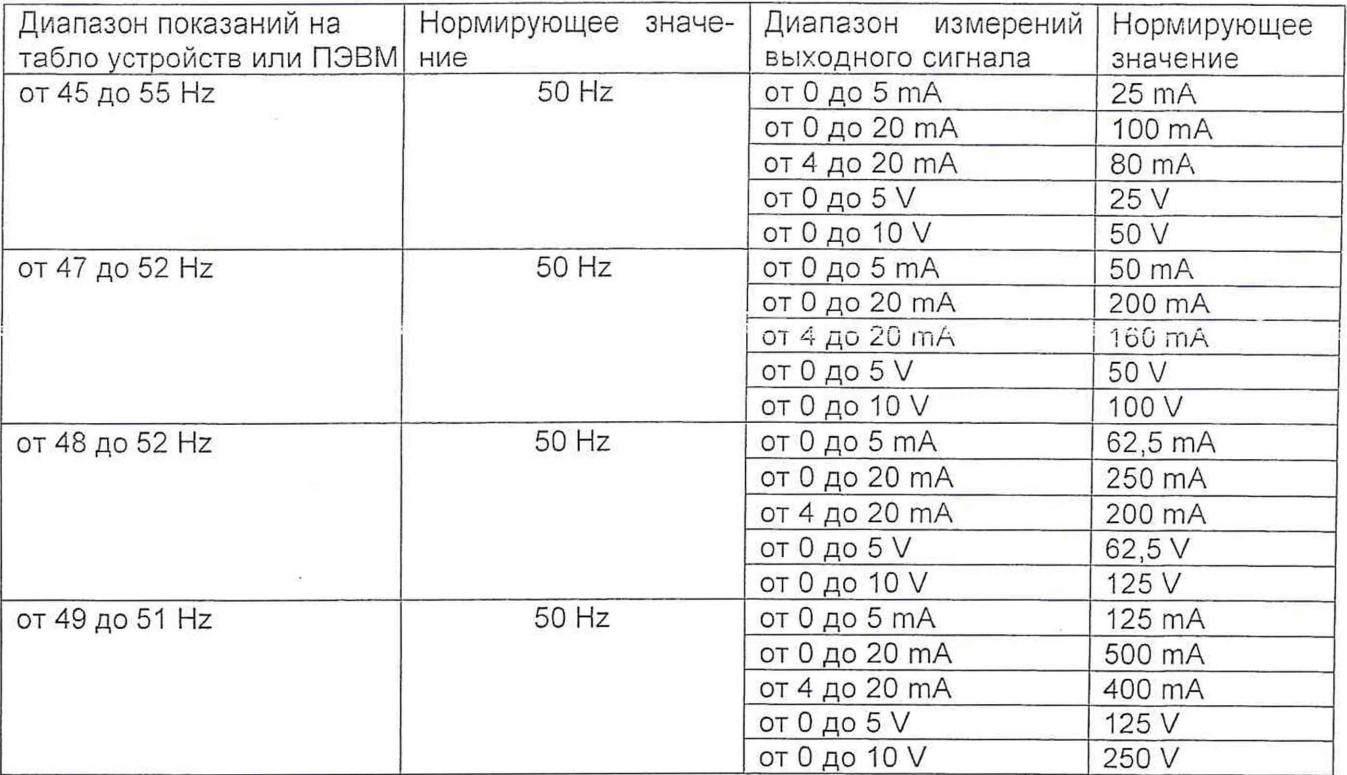

Расчетные значения показаний на цифровом табло или дисплее ПЭВМ и выходного аналогового сигнала для соответствующих значений измеряемой частоты, приведены в таблице 7.14.

Таблица 7.14

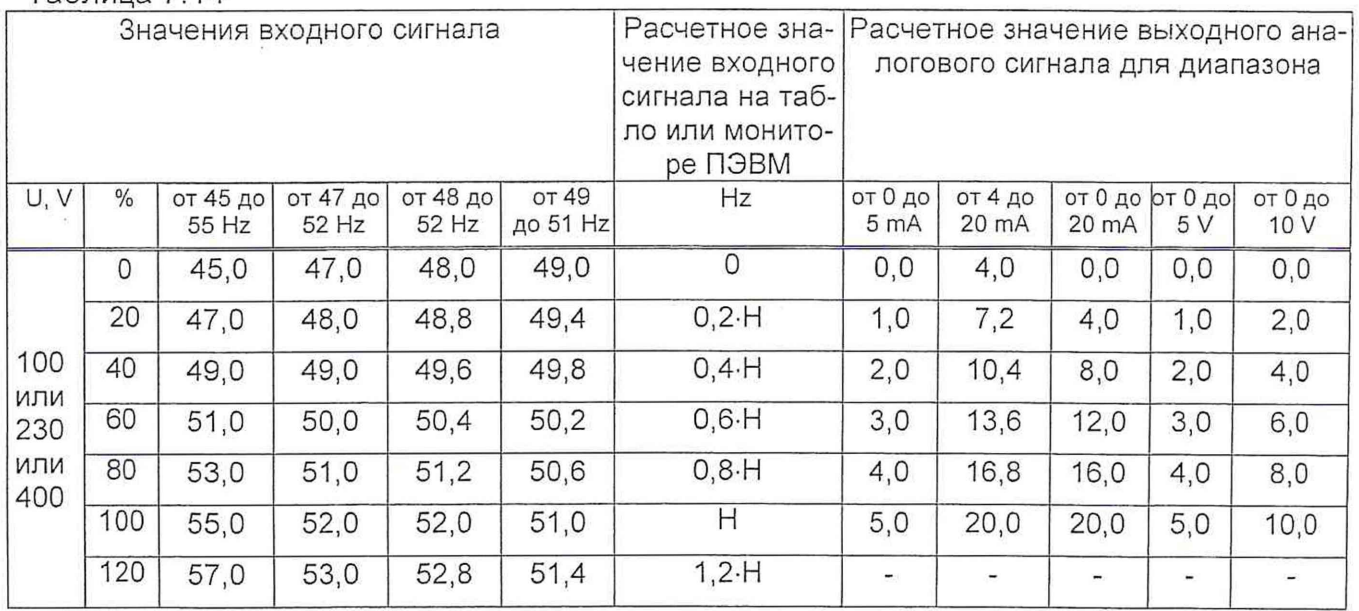

Устройства считают выдержавшими испытание, если они соответствуют требовани-

ям 7.3.1.

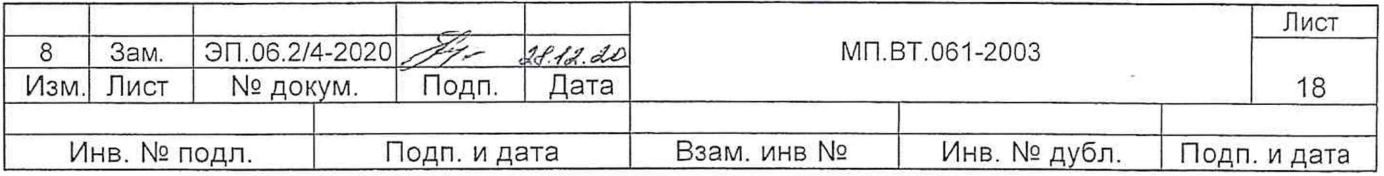

7.3.8 Определение пульсации выходного аналогового сигнала устройств

Определение пульсации выходного аналогового сигнала устройств проводят по схеме, приведенной на рисунке А .11 (приложение А), при максимальном значении входного сигнала на максимальной нагрузке.

Устройства считают прошедшими поверку, если значение размаха пульсации:

- не более 90 mV для устройств с диапазоном изменений выходного аналогового сигнала от 0 до 5 mA или (0  $\pm$  5) mA или от 0 до 2,5 до 5 mA;

- не более 60 mV для устройств с диапазоном изменений выходного аналогового сигнала от 4 до 20 mA, от 4 до 12 до 20 mA, от 0 до 20 mA или от 0 до 10 до 20 mA или от 0 до 10 V или (0 ± 10) V;

- не более 30 mV для устройств с диапазоном изменений выходного аналогового сигнала от 0 до 5 V или (0 ± 5) V.

Результаты измерений заносят в протокол поверки. Форма протокола поверки для устройства приведена в приложении Б.

8 Оформление результатов поверки

Положительные результаты первичной поверки удостоверяются нанесением на устройство клейма - наклейки поверителя, результаты поверки заносятся в паспорт и (или) выдается Свидетельство о поверке.

Положительные результаты периодической поверки удостоверяются нанесением на устройства клейма - наклейки и (или) выдается Свидетельство о поверке.

При отрицательных результатах поверки устройство в обращение не допускают, поверительное клеймо - наклейка гасится, Свидетельство о поверке аннулируется, и выписывается Заключение о непригодности устройства к применению.

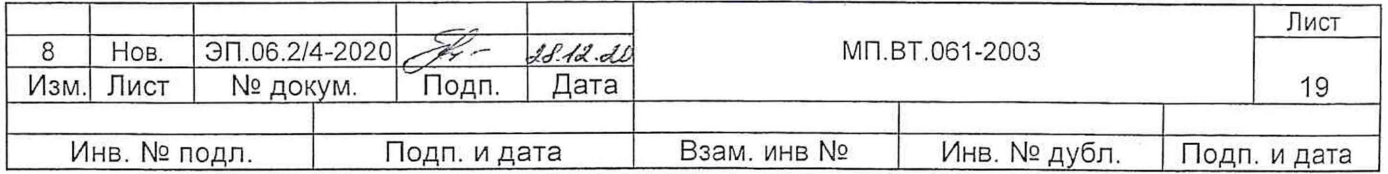

# Приложение А

#### (рекомендуемое)

# Схемы определения основной погрешности и пульсации выходного аналогового сигнала устройств

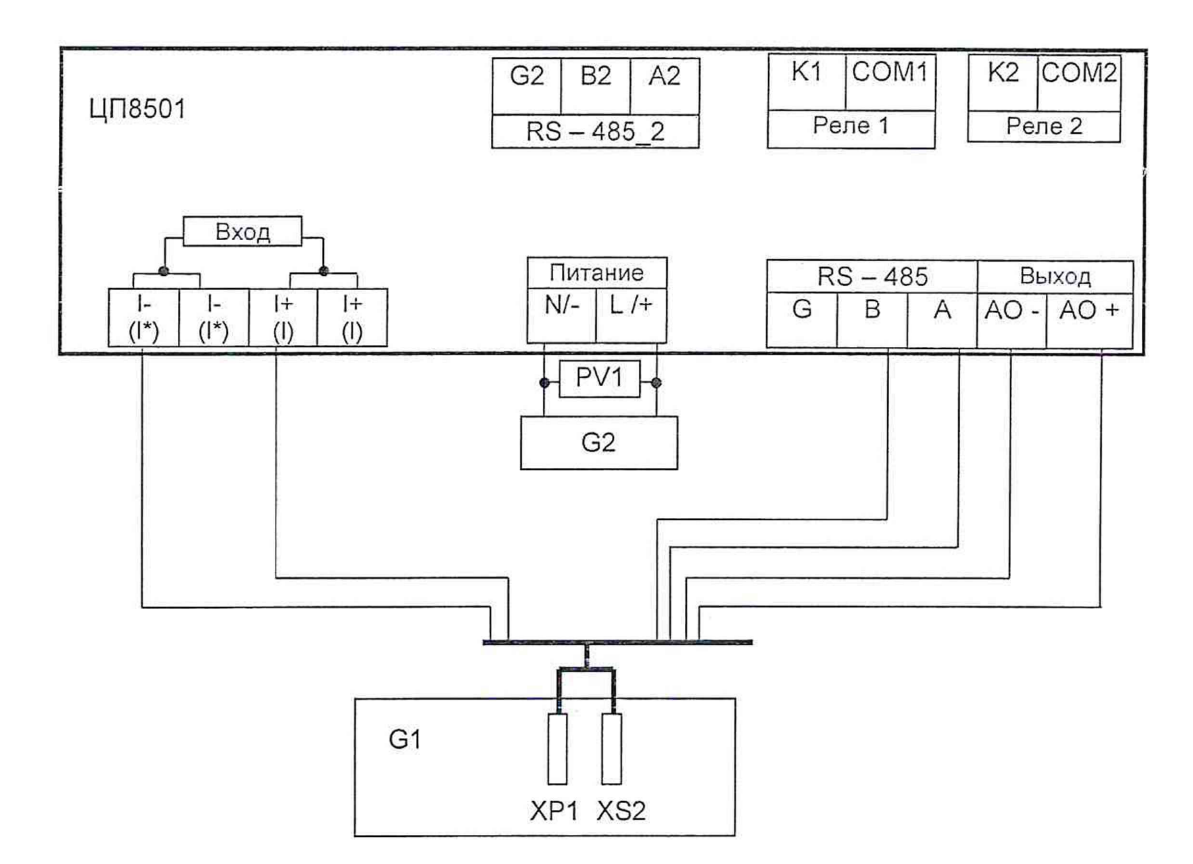

ЦП8501 - поверяемое устройство измерительное;

G1 - установка поверочная УПП8531М;

G2 - устройство УИЗ00.1;

РV1 - вольтметр ЦВ8500/6.

#### Примечания

1 Обозначения в скобках для подключения устройств при измерении силы переменного тока.

2 При подключении устройств с питанием напряжением постоянного тока, входным сигналом постоянного тока необходимо соблюдать полярность питания и входного сигнала. Для устройств с универсальным питанием полярность его подключения не имеет значения.

3 Для устройств с другими габаритными размерами см. схемы, приведенные в РЭ.

4 Для устройств ЦП8501/1 - ЦП8501/4 с диапазоном измерения 0 - 10 µА см. рисунок А.2.

5 Для устройств с выходным аналоговым сигналом постоянного напряжения см. рисунок А.10.

6 Проверку интерфейсов допускается проводить поочередно.

#### Рисунок А.1 - Схема определения основной погрешности одноканальных устройств при измерении силы тока с выходным аналоговым сигналом постоянного тока с помощью установки УПП8531М

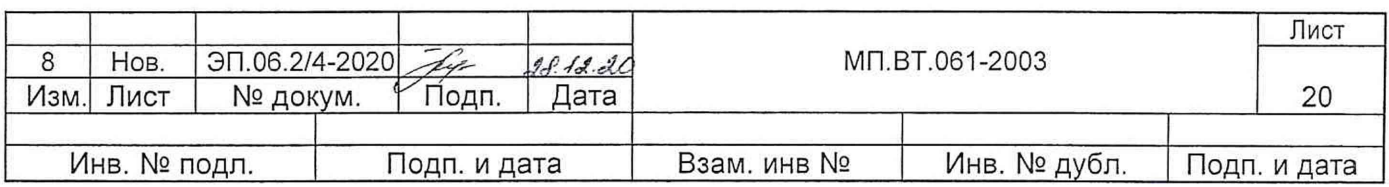

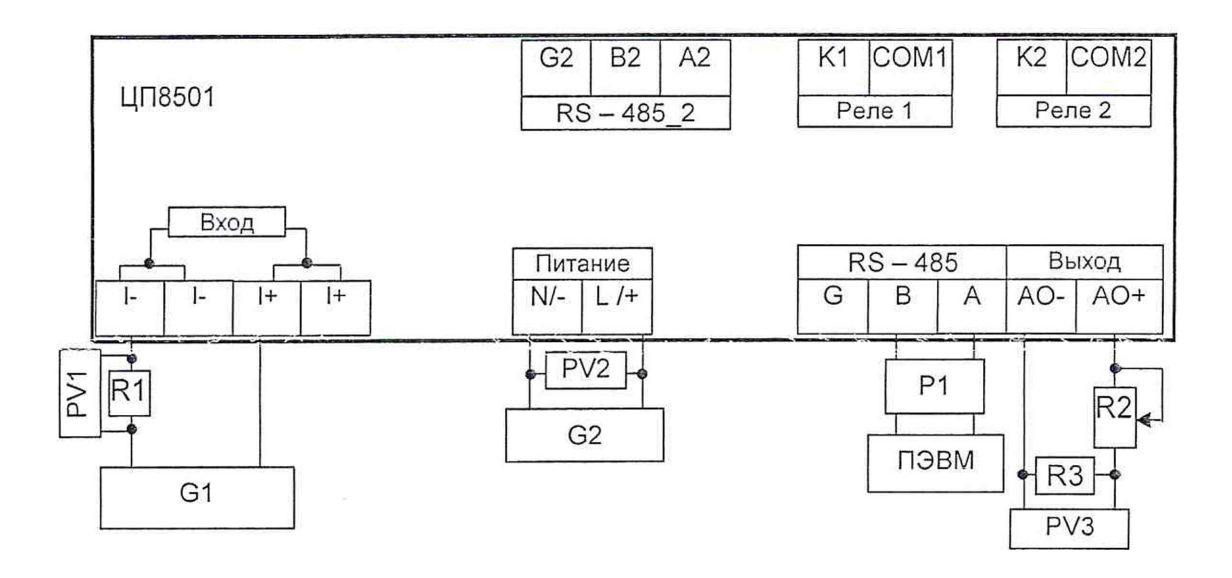

ЦП8501 - проверяемое устройство измерительное;

G1 - калибратор универсальный Н4-17;

G2 - устройство УИ300.1;

PV1 - компаратор Р3003;

PV2 - вольтметр ЦВ8500/6;

PV3 - вольтметр ЦВ8500/4;

 $R1 -$  катушка сопротивления эталонная Р3030,  $R_{\text{HOMMH}} = 1 \text{ k}\Omega$ ;

R2 - магазин сопротивлений РЗЗ;

 $R3 -$  катушка сопротивления эталонная Р331,  $R_{\text{HOMMH}} = 100 \Omega$ ;

ПЭВМ - персональная ЭВМ (ПК) IBM-совместимая;

Р1 - преобразователь интерфейса USB в RS-485 типа ADAM-4561.

#### Примечания

1 При подключении устройств с питанием напряжением постоянного тока, с входным сигналом постоянного тока необходимо соблюдать полярность питания и входного сигнала. Для устройств с универсальным питанием полярность его подключения не имеет значения.

2 Для устройств с другими габаритными размерами см. схемы, приведенные в РЭ.

3 Для устройств с выходным аналоговым сигналом постоянного напряжения см. рисунок А.10.

4 Проверку интерфейсов допускается проводить поочередно.

# **Рисунок А.2 - Схема определения основной погрешности одноканальных устройств при измерении силы постоянного тока до 10 цА с выходным аналоговым сигналом постоянного тока**

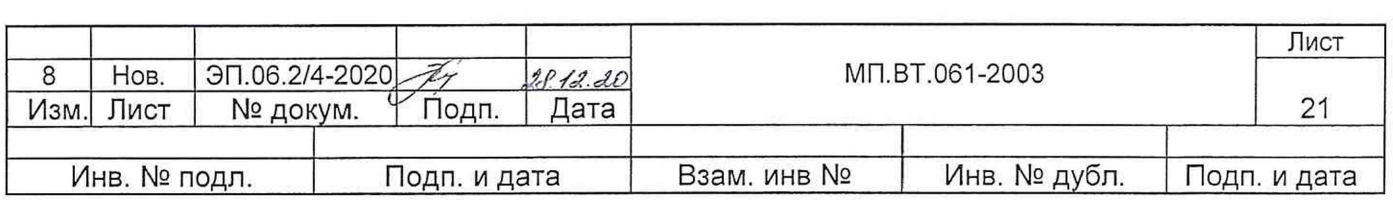

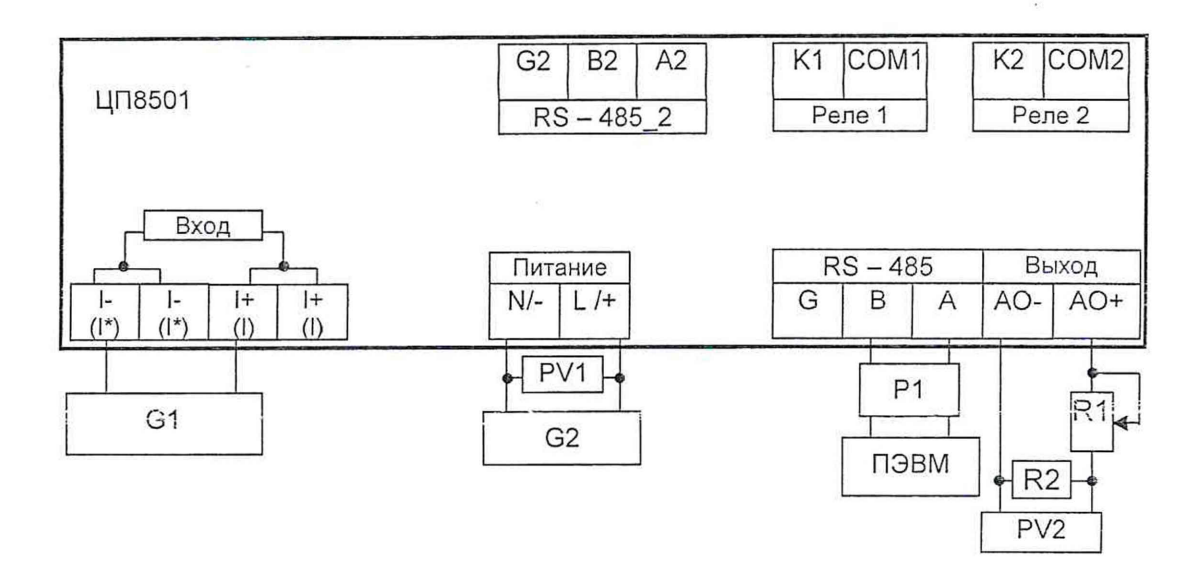

ЦП8501 - проверяемое устройство измерительное;

G1 - калибратор универсальный H4-17;

G2 - устройство УИЗ00.1:

PV1 - вольтметр ЦВ8500/6:

PV2 - вольтметр ЦВ8500/4;

R1 - магазин сопротивлений Р33;

R2 - катушка сопротивления эталонная Р331,  $R_{\text{HOMMH}}$  = 100  $\Omega$ ;

ПЭВМ - персональная ЭВМ (ПК) IBM-совместимая;

P1 - преобразователь интерфейса USB в RS-485 типа ADAM-4561.

#### Примечания

1 При подключении устройств с питанием напряжением постоянного тока, с входным сигналом постоянного тока необходимо соблюдать полярность питания и входного сигнала. Для устройств с универсальным питанием полярность его подключения не имеет значения.

2 Для устройств с другими габаритными размерами см. схемы, приведенные в РЭ.

3 Для устройств с выходным аналоговым сигналом постоянного напряжения см. рисунок А.10.

4 Проверку интерфейсов допускается проводить поочередно.

#### Рисунок А.3 - Схема определения основной погрешности одноканальных устройств при измерении силы тока по показаниям на цифровом табло и по выходному аналоговому сигналу постоянного тока

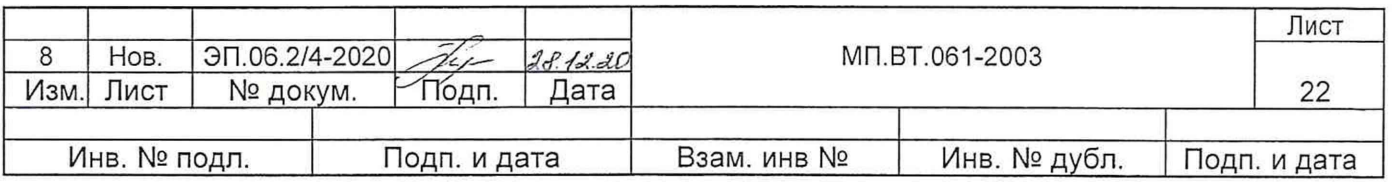

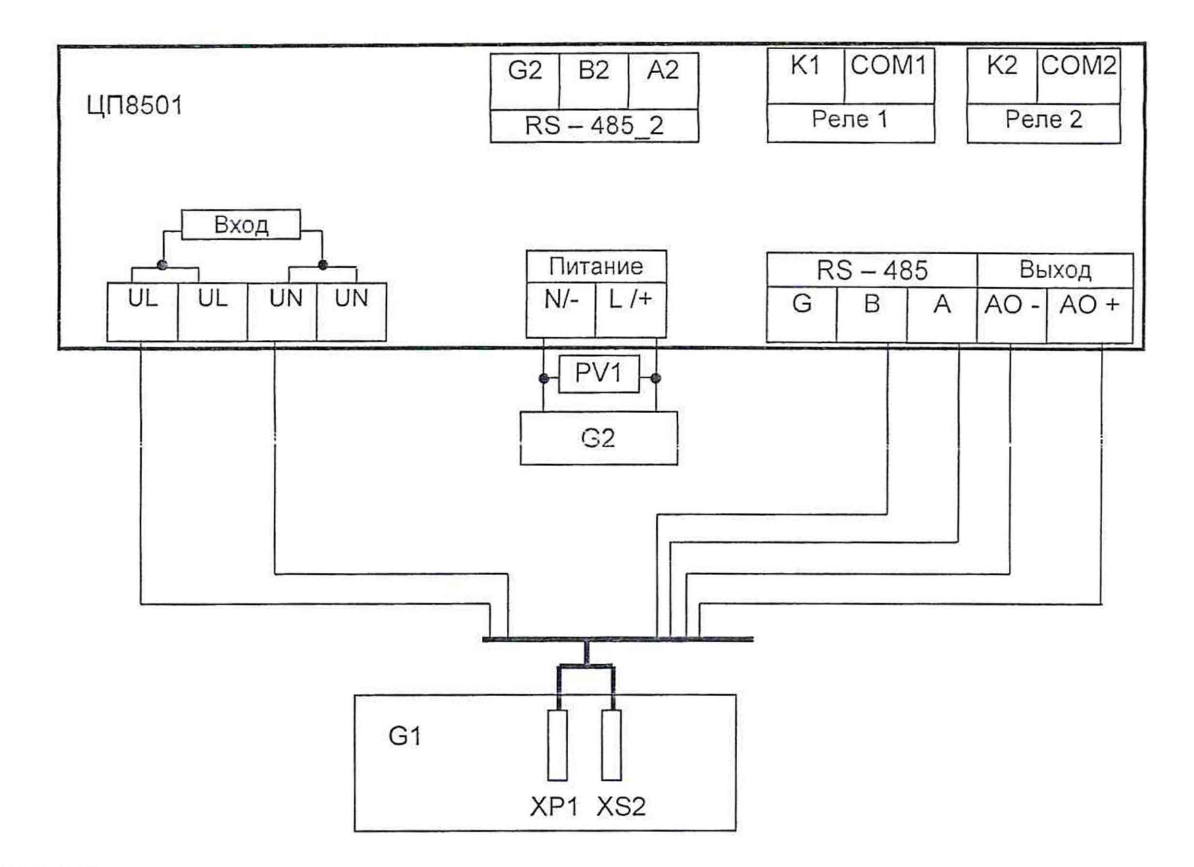

ЦП8501 - поверяемое устройство измерительное; G1 - установка поверочная УПП8531М; G2 - устройство УИ300.1; PV1 - вольтметр ЦВ8500/6.

#### Примечания

1 При подключении устройств с питанием напряжением постоянного тока, необходимо соблюдать полярность питания и входного сигнала. Для устройств с универсальным питанием полярность его подключения не имеет значения.

2 Для устройств с другими габаритными размерами см. схемы, приведенные в РЭ.

3 Для устройств с выходным аналоговым сигналом постоянного напряжения см. рисунок А. 10.

4 Проверку интерфейсов допускается проводить поочередно.

# **Рисунок А.4 - Схема определения основной погрешности одноканальных устройств при измерении напряжения переменного тока и частоты с выходным аналоговым сигналом постоянного тока установкой УПП8531М**

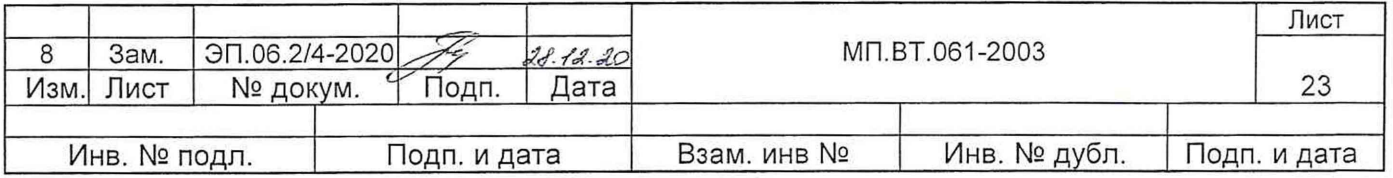

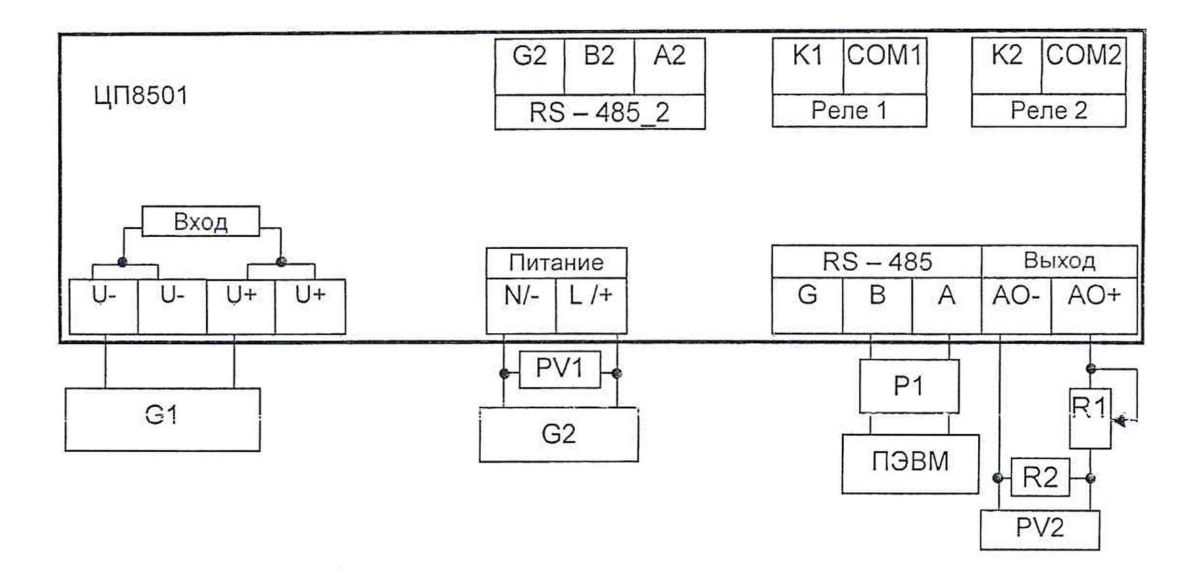

ЦП8501 - проверяемое устройство измерительное;

G1 - калибратор универсальный Н4-17;

G2 - устройство УИ300.1;

PV1 - вольтметр ЦВ8500/6;

PV2 - вольтметр ЦВ8500/4;

R1 - магазин сопротивлений РЗЗ;

 $R2 - k$ атушка сопротивления эталонная Р331, Rномин. = 100  $\Omega$ ;

ПЭВМ - персональная ЭВМ (ПК) IBM-совместимая;

Р1 - преобразователь интерфейса USB в RS-485 типа ADAM-4561.

Примечания

1 При подключении устройств с питанием напряжением постоянного тока, с входным сигналом постоянного тока необходимо соблюдать полярность питания и входного сигнала. Для устройств с универсальным питанием полярность его подключения не имеет значения.

2 Для устройств с другими габаритными размерами см. схемы, приведенные в РЭ.

3 Для устройств с выходным аналоговым сигналом постоянного напряжения см. рисунок А. 10.

4 Проверку интерфейсов допускается проводить поочередно.

**Рисунок А.5 - Схема определения основной погрешности одноканальных устройств при измерении напряжения постоянного тока по показаниям на цифровом табло и по выходному аналоговому сигналу постоянного тока**

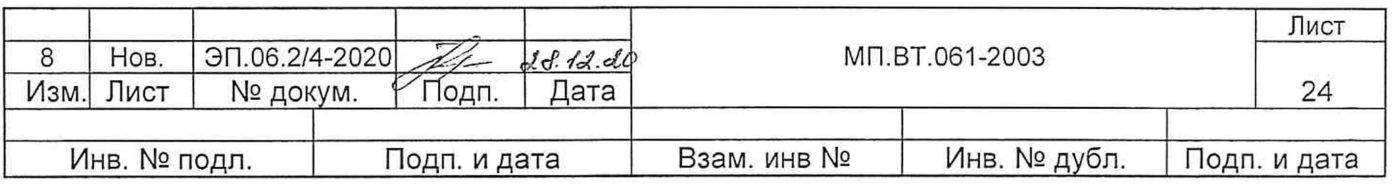

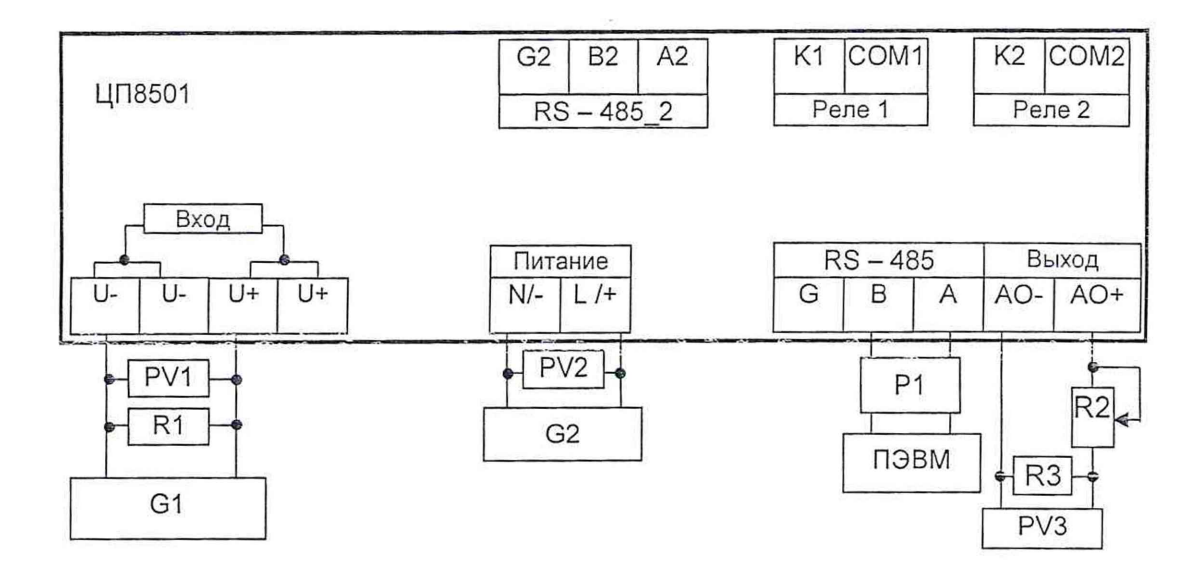

ЦП8501 - проверяемое устройство измерительное;

G1 - калибратор универсальный Н4-17;

G2 - устройство УИ300.1;

PV1 - компаратор Р3003;

PV2 - вольтметр ЦВ8500/6;

PV3 - вольтметр ЦВ8500/4;

 $R1 - k$ атушка сопротивления эталонная Р3030,  $R_{\text{HOMMH}} = 1$  k $\Omega$ ;

R2 - магазин сопротивлений РЗЗ;

 $R3 - k$ атушка сопротивления эталонная Р331, Rномин. = 100  $\Omega$ ;

ПЭВМ - персональная ЭВМ (ПК) IBM-совместимая;

Р1 - преобразователь интерфейса USB в RS-485 типа ADAM-4561.

#### Примечания

1 При подключении устройств с питанием напряжением постоянного тока, с входным сигналом постоянного тока необходимо соблюдать полярность питания и входного сигнала. Для устройств с универсальным питанием полярность его подключения не имеет значения.

2 Для устройств с другими габаритными размерами см. схемы, приведенные в РЭ.

3 Для устройств с выходным аналоговым сигналом постоянного напряжения см. рисунок А. 10.

4 Проверку интерфейсов допускается проводить поочередно.

**Рисунок А.6 - Схема определения основной погрешности одноканальных устройств ЦП8501/35 - ЦП8501/38 при измерении напряжения постоянного тока с наружного шунта по показаниям на цифровом табло и по выходному аналоговому сигналу постоянного тока**

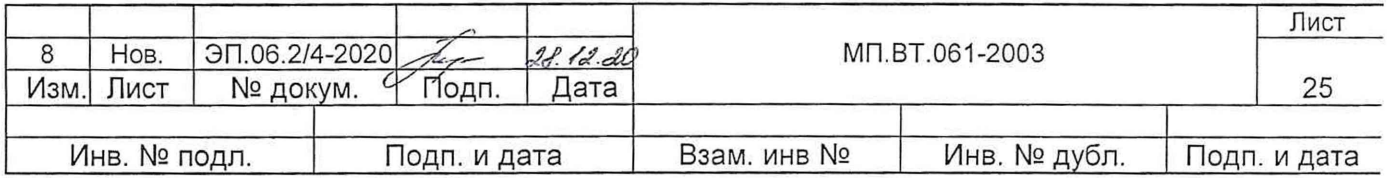

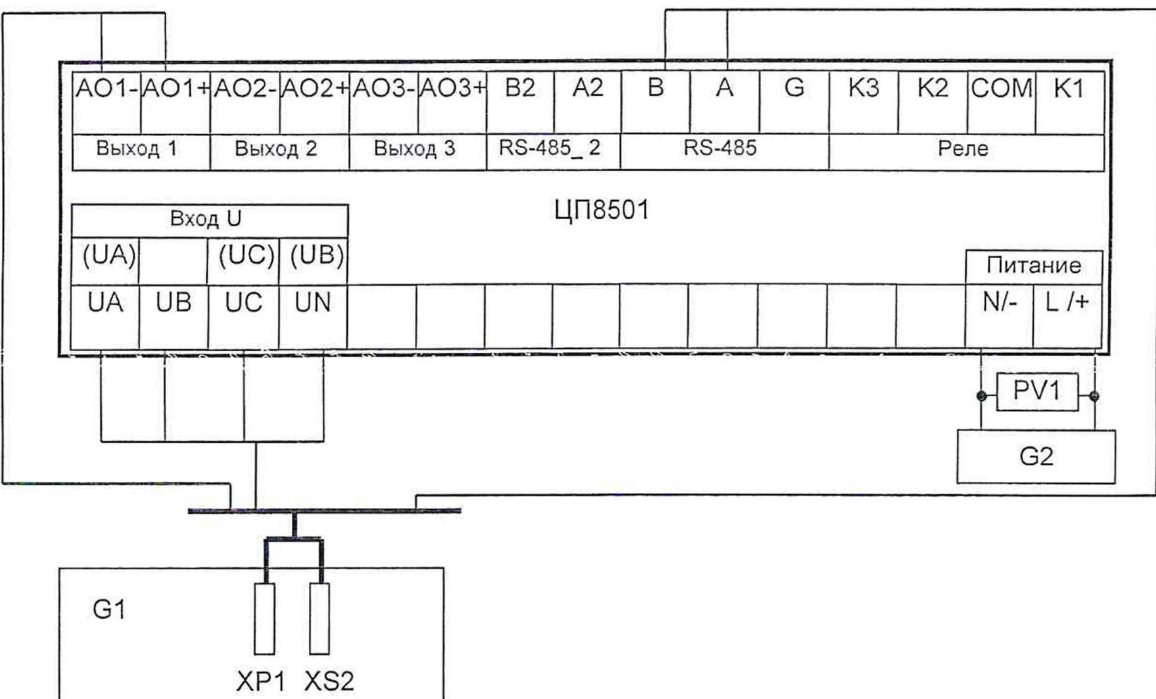

ЦП8501 - проверяемое устройство измерительное; G1 - установка поверочная УПП8531М; G2 - устройство УИ300.1; PV1 - вольтметр ЦВ8500/6.

#### Примечания

1 Обозначения в скобках для подключения трехфазных трехпроводных цепей.

2 При подключении устройств с питанием напряжением постоянного тока, необходимо соблюдать полярность. Для устройств с универсальным питанием полярность подключения не имеет значения.

3 Для устройств с другими габаритными размерами см. схемы, приведенные в РЭ.

4 Для устройств с выходным аналоговым сигналом постоянного напряжения см. рисунок А. 10.

5 Проверку интерфейсов и аналоговых выходов допускается проводить поочередно.

#### **Рисунок А.7 - Схема определения основной погрешности трехканальных устройств ЦП8501/15 - ЦП8501/26 при измерении напряжения 3-х фазных цепей с выходным аналоговым сигналом постоянного тока установкой УПП8531М.**

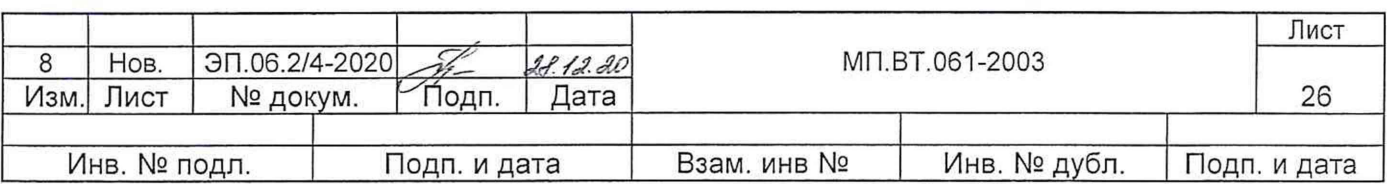

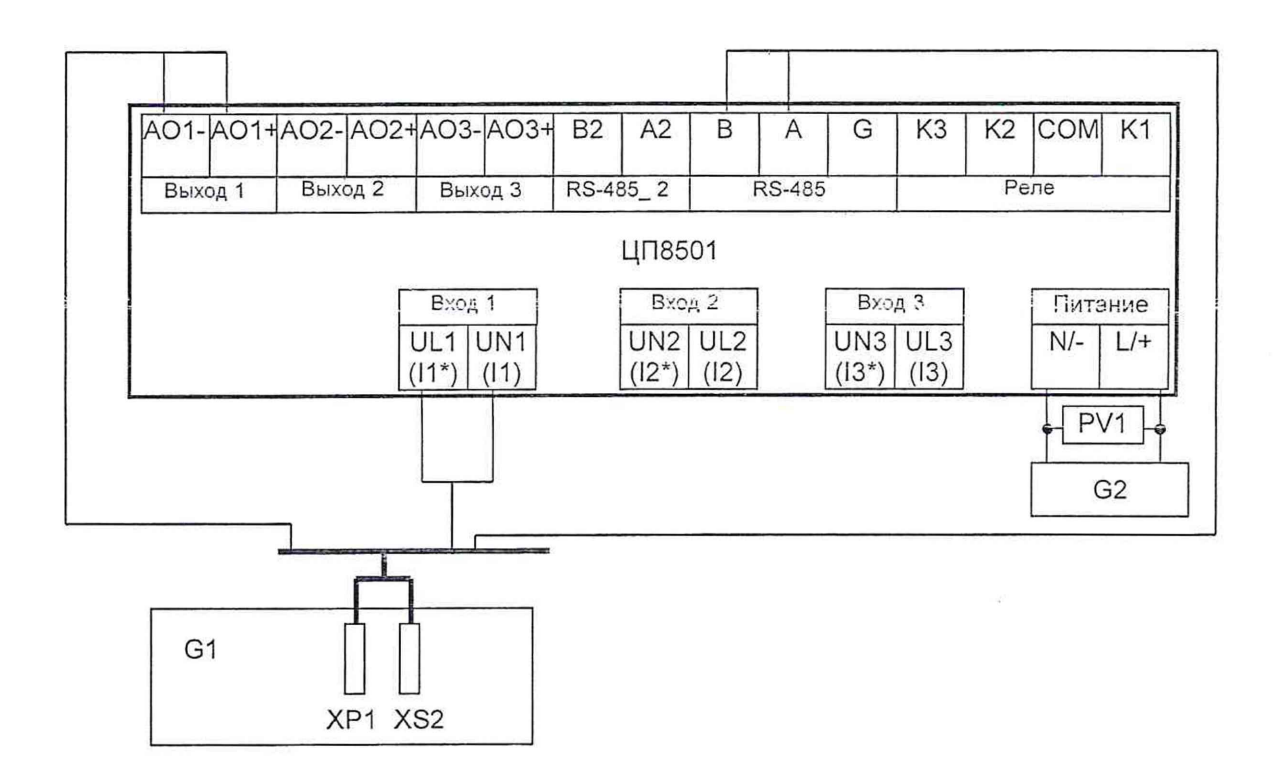

ЦП8501 - проверяемое устройство измерительное; G1 - установка поверочная УПП8531М; G2 - устройство УИ300.1; PV1 - вольтметр ЦВ8500/6.

#### Примечания

 $\sim$ 

1 Обозначения в скобках для подключения токовых цепей при измерении силы переменного тока. 2 При подключении устройств с питанием напряжением постоянного тока, необходимо соблюдать полярность. Для устройств с универсальным питанием полярность подключения не имеет значения.

3 Для устройств с другими габаритными размерами см. схемы, приведенные в РЭ.

4 Для устройств с выходным аналоговым сигналом постоянного напряжения см. рисунок А. 10.

5 Проверку входов, интерфейсов и аналоговых выходов допускается проводить поочередно.

#### **Рисунок А.8 - Схема определения основной погрешности трехканальных устройств при измерении силы переменного тока или напряжения переменного тока с выходным аналоговым сигналом постоянного тока установкой УПП8531 М.**

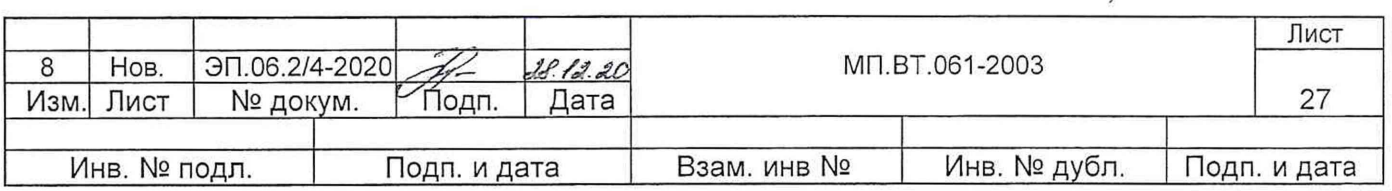

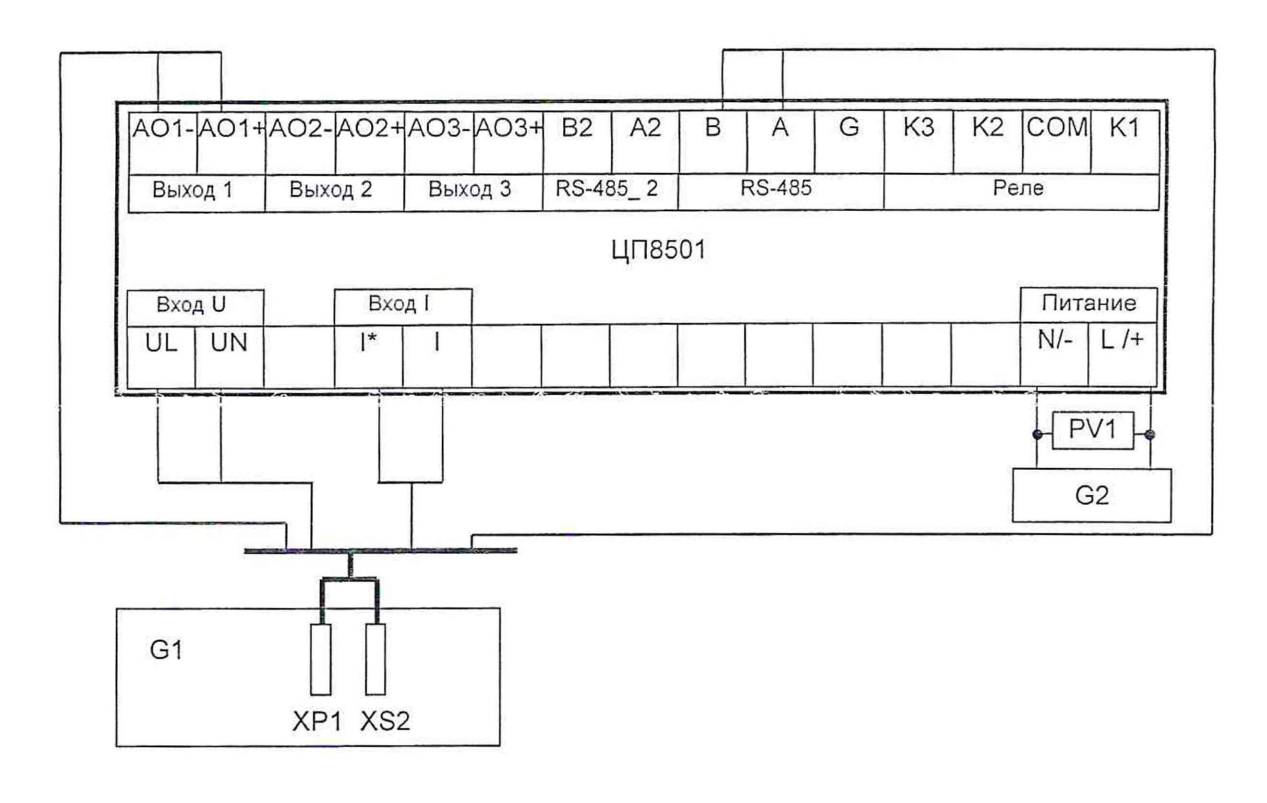

ЦП8501 - проверяемое устройство измерительное; G1 - установка поверочная УПП8531М; G2 - устройство УИ300.1; PV1 - вольтметр ЦВ8500/6

Примечания

1 При подключении устройств с питанием напряжением постоянного тока, необходимо соблюдать полярность. Для устройств с универсальным питанием полярность подключения не имеет значения.

2 Для устройств с другими габаритными размерами см. схемы, приведенные в РЭ.

3 Для устройств с выходным аналоговым сигналом постоянного напряжения см. рисунок А. 10.

4 Проверку интерфейсов и аналоговых выходов допускается проводить поочередно.

# **Рисунок А.9 - Схема определения основной погрешности трехканальных устройств при измерении напряжения, тока и частоты (ЦП8501/41, ЦП8501/42) с выходным аналоговым сигналом постоянного тока установкой УПП8531М.**

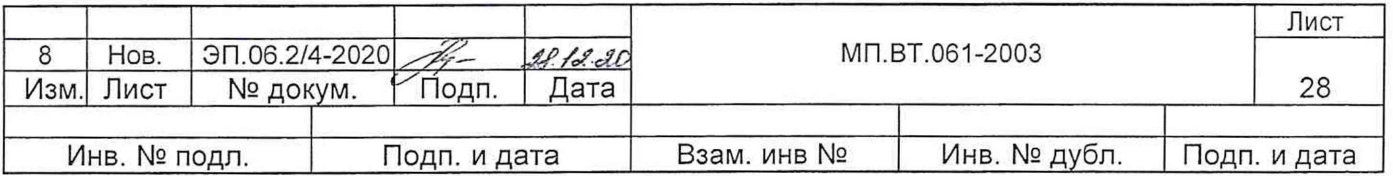

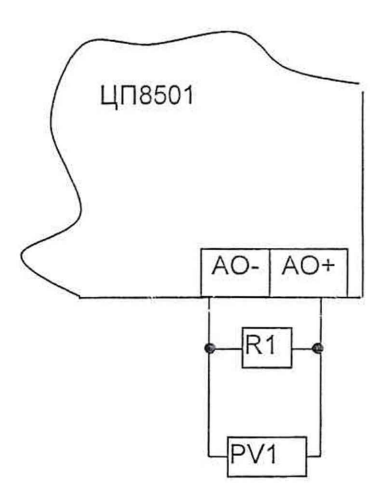

 $R1$  – магазин сопротивлений Р33,  $R_{\text{HOMMH}}$ . 1 kΩ для 5 V и  $R_{\text{HOMMH}}$  2 kΩ для 10 V; PV1 - вольтметр ЦВ8500/5.

#### **Рисунок А.10 - Схема определения основной погрешности устройств с выходным аналоговым сигналом напряжением 5 V или 10 V.**

Остальное - см. рисунки А.1 - А.9.

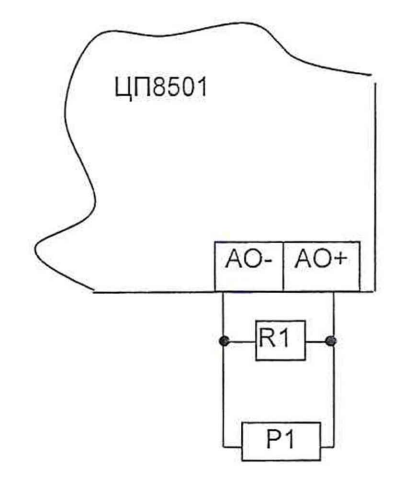

 $R1 - \mu$ ля аналогового сигнала (0 ± 5) тА или (0 - 5) тА.... резистор С2-33Н - 0,125 -3 k $\Omega \pm 5$  %, -д л я аналогового сигнала (4 - 20) т А или (4-12-20) т А или (4 - 20) т А ...............резистор C2-33H - 0,125 - 470  $\Omega$  ± 5 %;

- для аналогового сигнала (0 ± 5) V или (0 - 5) V .......... резистор С2-33Н - 0,125 -1 k $\Omega$  ± 5 %,

- для аналогового сигнала (0 ± 10) V или (0 - 10) V ...... резистор С2-33Н - 0,125 -2 k $\Omega$  ± 5 %,

Р1 - осциллограф универсальный С1-93 - для определения пульсации и времени установления выходного сигнала.

#### **Рисунок А.11 - Схема определения пульсации и времени установления выходного аналогового сигнала**

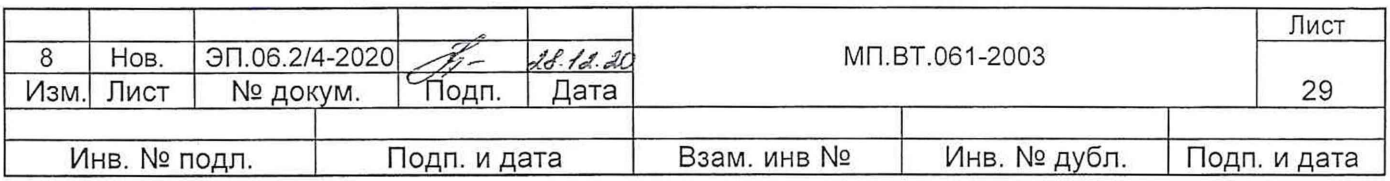

# Приложение Б (справочное) Форма протокола поверки устройства

Протокол №

поверки устройства ЦП8501/ №

1 Дата поверки

2 Заводской номер СИ и год выпуска

3 Условия проведения поверки

4 Наименование, тип и номер применяемого измерительного оборудования

5 Наименование и обозначение документа, по которому проводилась поверка

6 Результаты проверки

6.4 Результаты определения диапазона измерений входного сигнала, диапазона изменений выходного аналогового сигнала, диапазона показаний цифрового табло, основной погрешности приведены в таблице 1.

Таблица 1

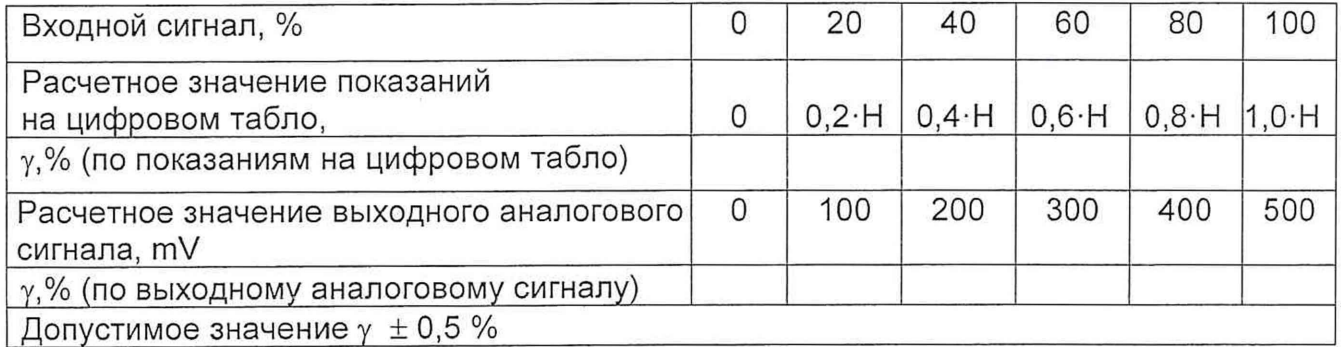

7 Заключение по результатам поверки

Устройство ЦП8501/ № требованиям технических нормативных правовых актов.

Поверитель

подпись

расшифровка подписи

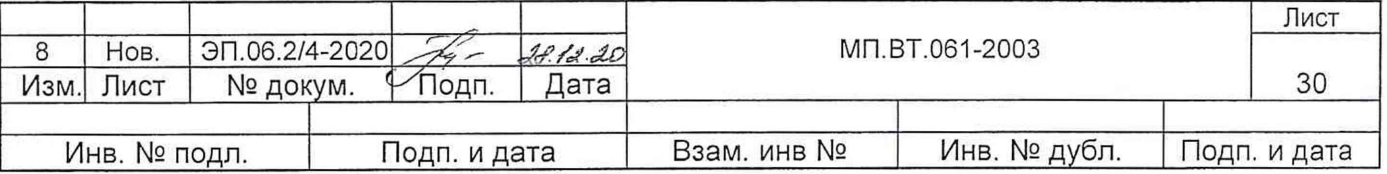

 $\zeta$  )

 $\mathbb{U}$ 

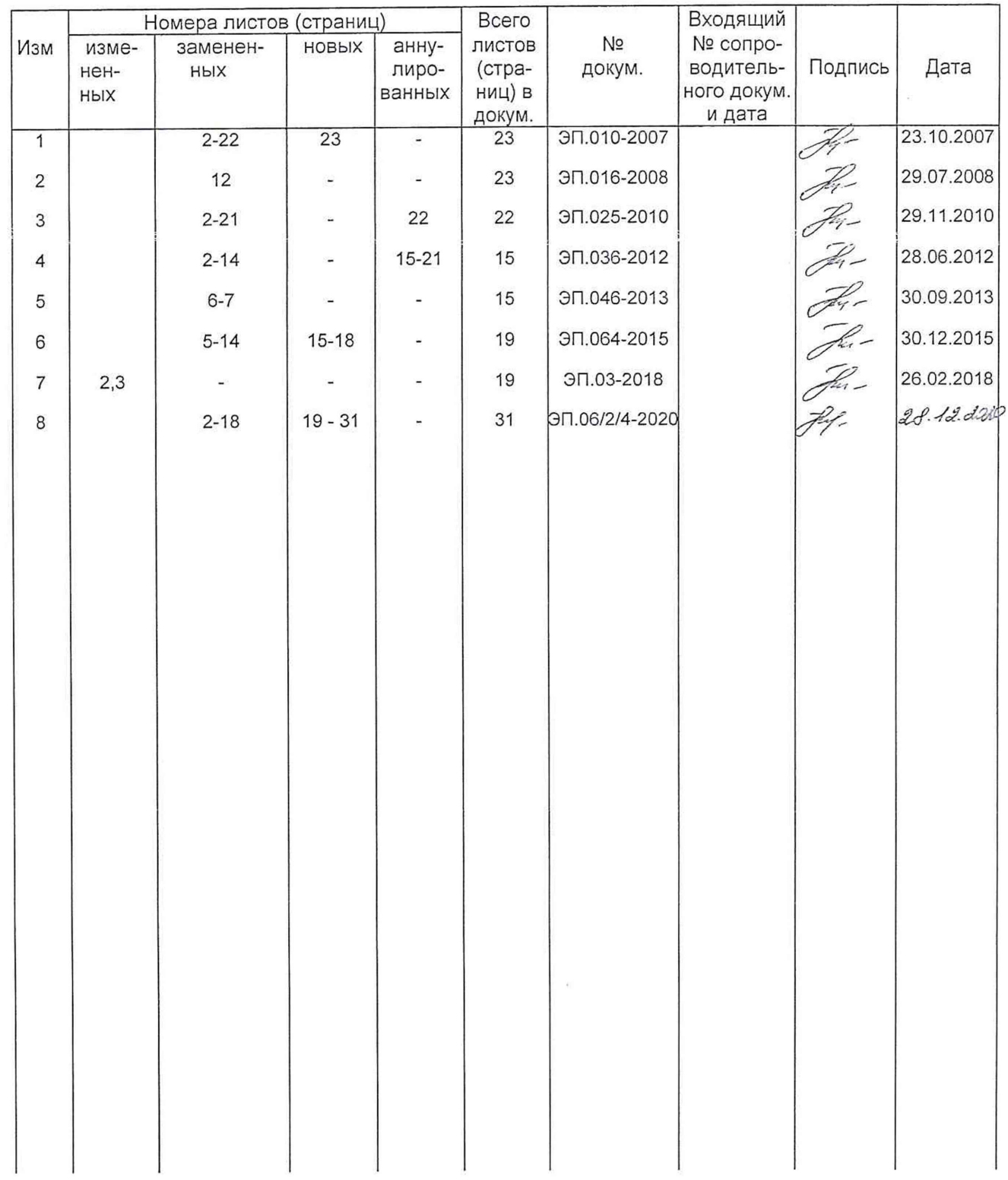

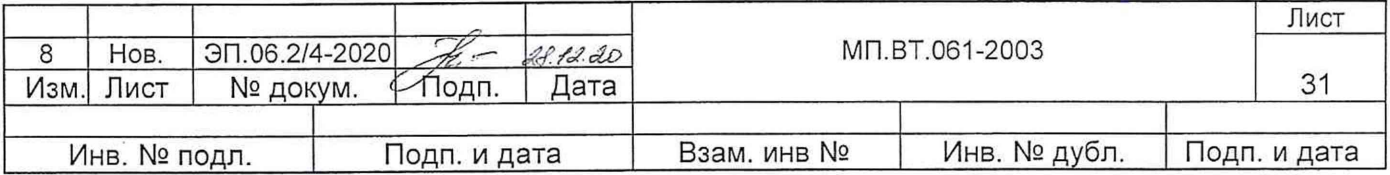